# <span id="page-0-0"></span>**Filter Objects**

### **Introduction**

A **Filter** object manages a single filter on a controller. It represents the control algorithm used to control a motor in a closed-loop system. The Filter contains an algorithm, a set of coefficients, inputs, and an output. Its primary responsibility is to take the difference between the command and actual positions and then calculate the output based on the control algorithm and coefficients.

For simple systems, there is a one-to-one relationship between the Axis, Filter, and Motor objects.

#### **Methods**

#### **Create, Delete, Validate Methods**

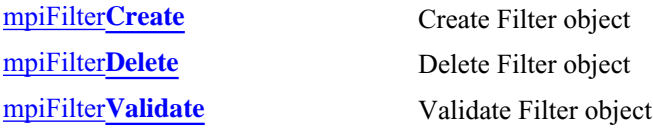

#### **Configuration and Information Methods**

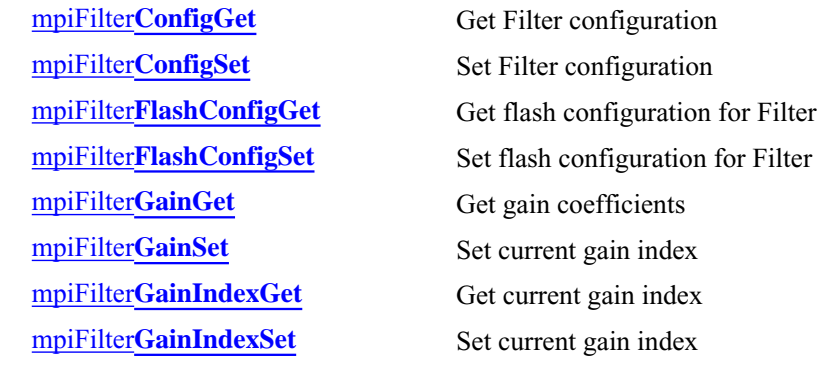

#### **Memory Methods**

#### **Relational Methods**

[mpiFilter](#page-13-0)**Memory** Get address to Filter memory mpiFilter**[MemoryGet](#page-14-0)** Copy data from Filter memory to application memory mpiFilter**[MemorySet](#page-15-0)** Copy data from application memory to Filter memory

mpiFilter**[AxisMapGet](#page-16-0)** Get object map of axes associated with Filter mpiFilter**[AxisMapSet](#page-17-0)** Set axes associated with Filter [mpiFilter](#page-18-0)**Control** Return handle of Control that is assoiciated with Filter

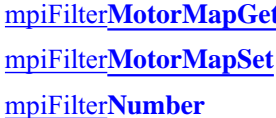

**Action Methods**

**t** Get object map of Motors associated with Filter Set Motors to be associated with Filter Get index of Filter (for Control list)

mpiFilter**[IntergratorReset](#page-22-0)** Reset the integrators of filter.

#### **Postfilter Methods**

meiFilter**[PostfilterGet](#page-25-0)** Reads postfilter information. meiFilter**[PostfilterSet](#page-27-0)** Writes postfilter information. meiFilter**[PostfilterSectionGet](#page-29-0)** Reads postfilter section information. meiFilter**[PostfilterSectionSet](#page-31-0)** Writes postfilter section information.

#### **Data Types**

[MPIFilter](#page-33-0)**Coeff** [MPIFilter](#page-34-0)**Config /** [MEIFilter](#page-34-1)**Config** [MEIFilter](#page-37-0)**Form** [MPIFilter](#page-40-0)**Gain** MEIFilter**[GainIndex](#page-41-0)** [MEIFilter](#page-43-0)**GainPID** MEIFilter**[GainPIDCoeff](#page-44-0)** [MEIFilter](#page-45-0)**GainPIV** MEIFilter**[GainPIVCoeff](#page-46-0)** MEIFilter**[GainTypePID](#page-47-0)** MEIFilter**[GainTypePIV](#page-49-0)** [MPIFilter](#page-51-0)**Message** [MEIFilter](#page-52-0)**Type** MEI**[PostfilterSection](#page-54-0)**

#### **Constants**

MPIFilter**[CoeffCOUNT\\_MAX](#page-64-0)** MPIFilter**[GainCOUNT\\_MAX](#page-65-0)** MEI**[MaxBiQuadSections](#page-66-0)**

### <span id="page-2-0"></span>*mpiFilterCreate*

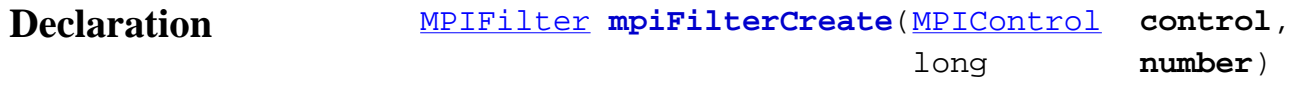

#### **Required Header** stdmpi.h

**Description FilterCreate** creates a Filter object associated with a filter (*number*), that is located on a motion controller (*control*). *FilterCreate* is the equivalent of a C++ constructor.

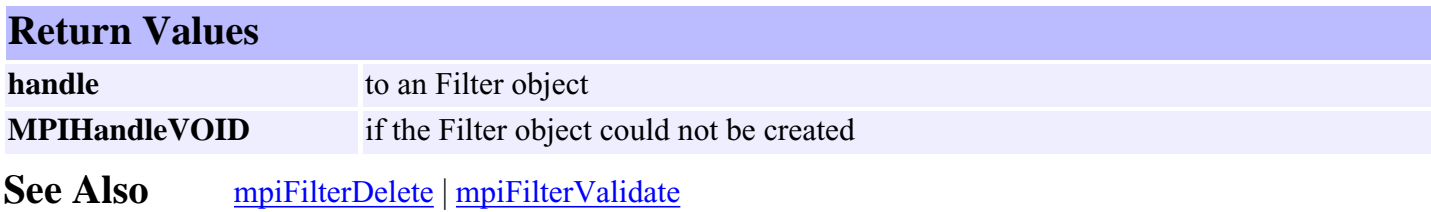

#### <span id="page-3-0"></span>mpiFilterDelete

# *mpiFilterDelete*

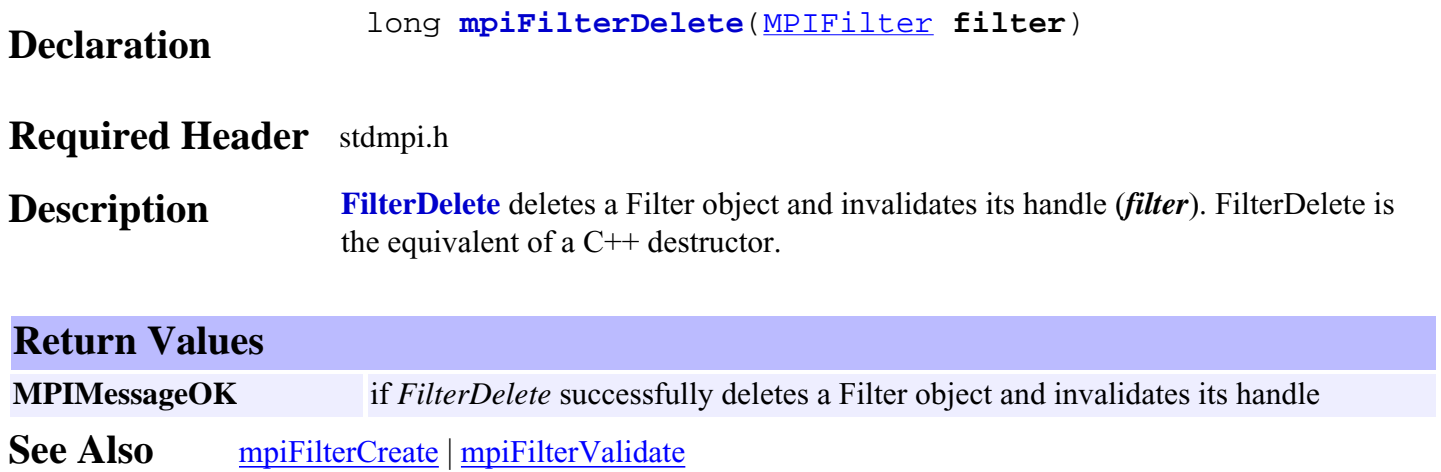

### <span id="page-4-0"></span>*mpiFilterValidate*

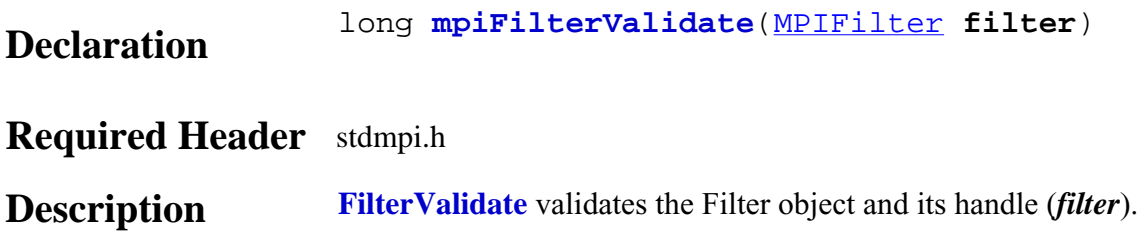

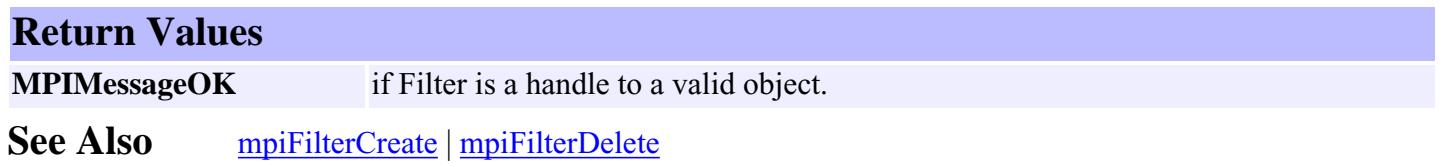

# <span id="page-5-0"></span>*mpiFilterConfigGet*

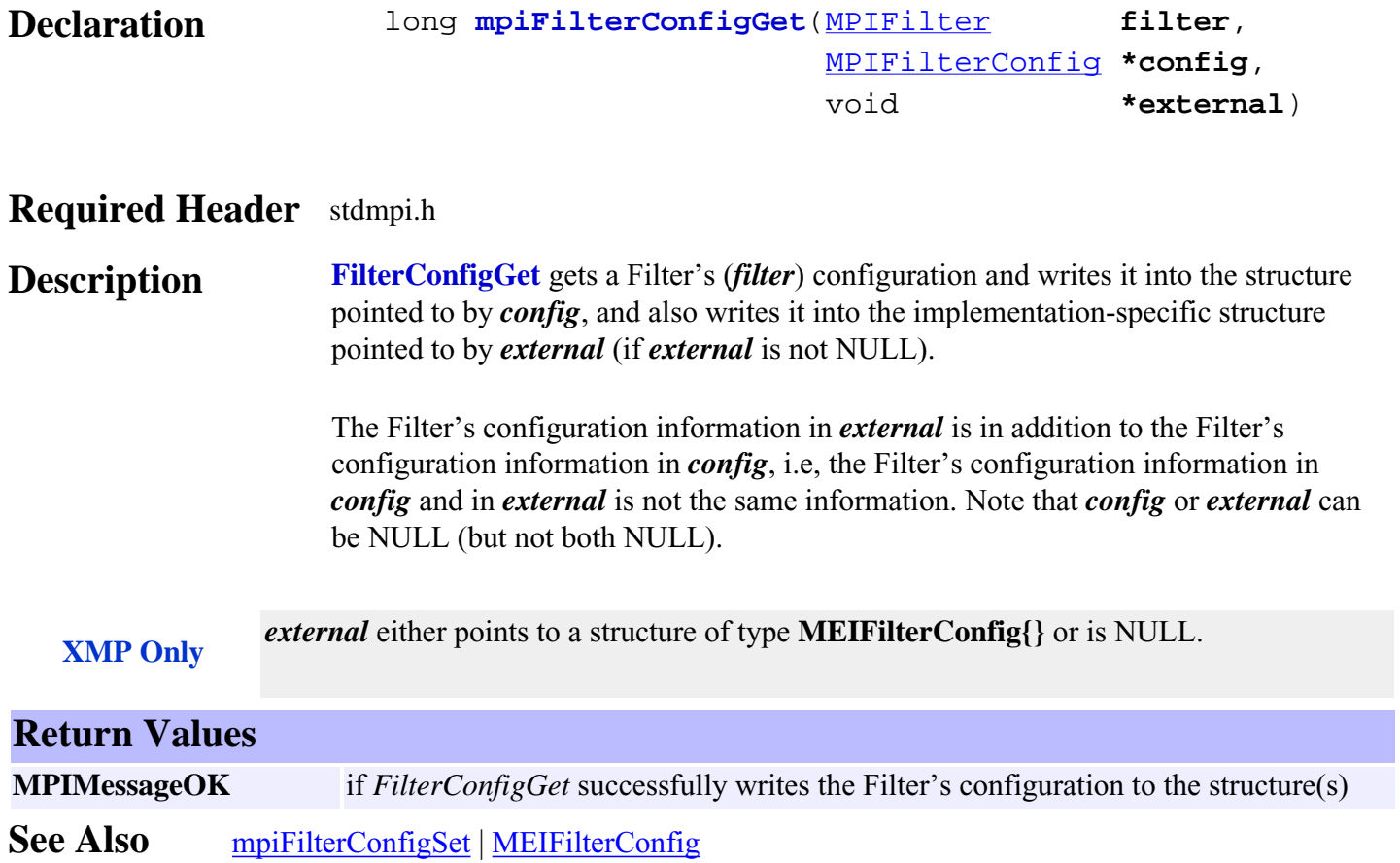

# <span id="page-6-0"></span>*mpiFilterConfigSet*

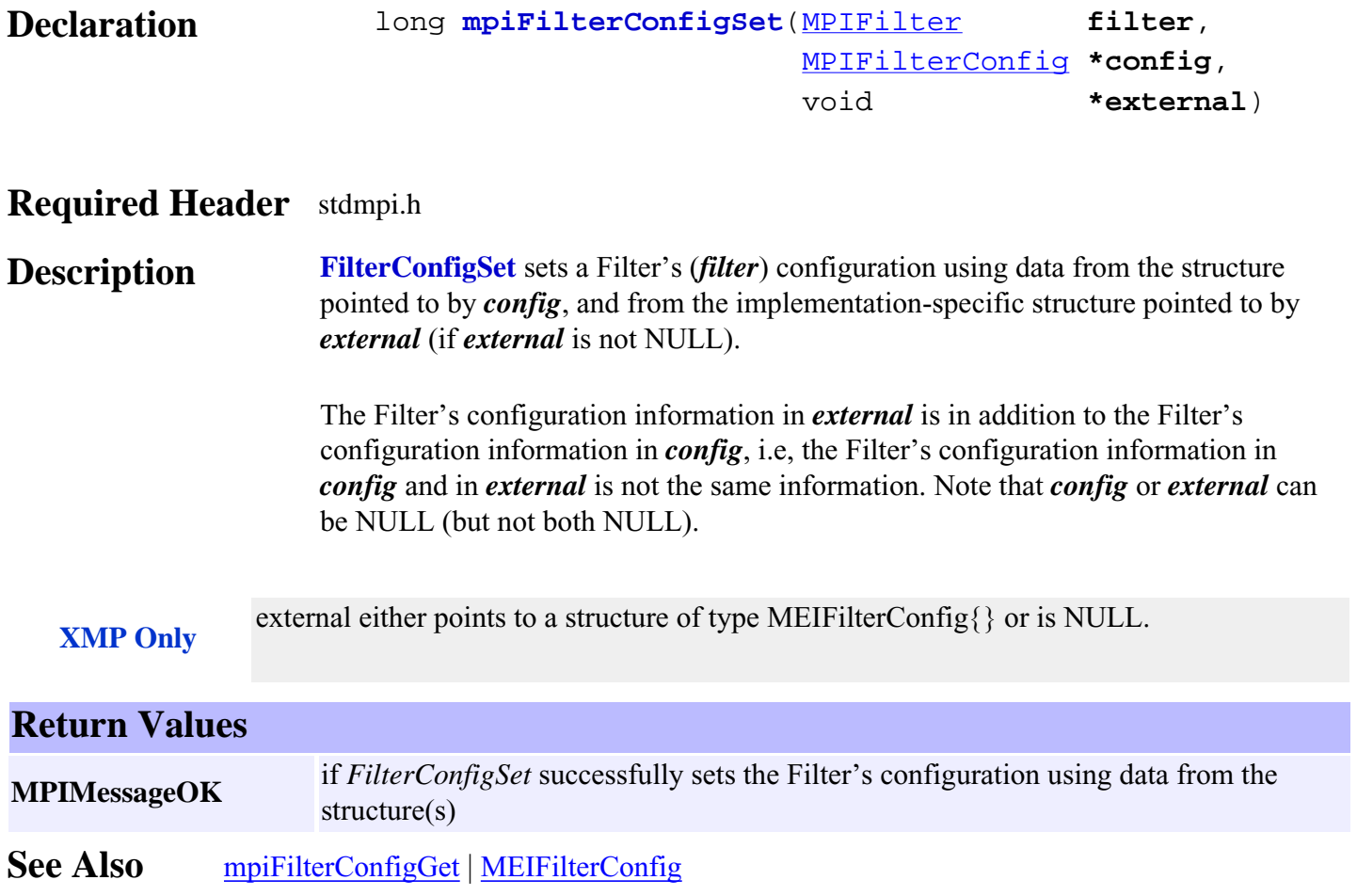

# <span id="page-7-0"></span>*mpiFilterFlashConfigGet*

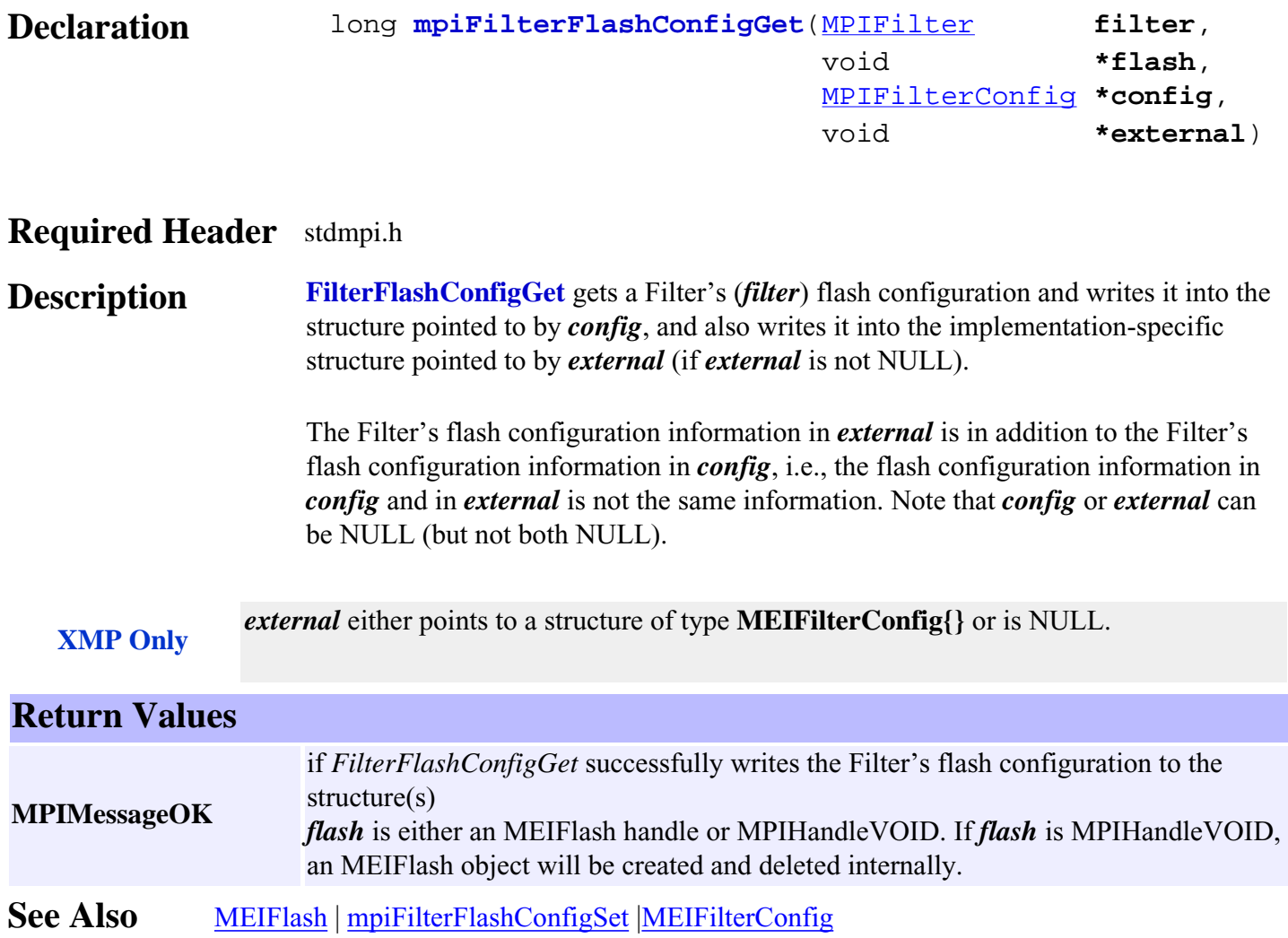

# <span id="page-8-0"></span>*mpiFilterFlashConfigSet*

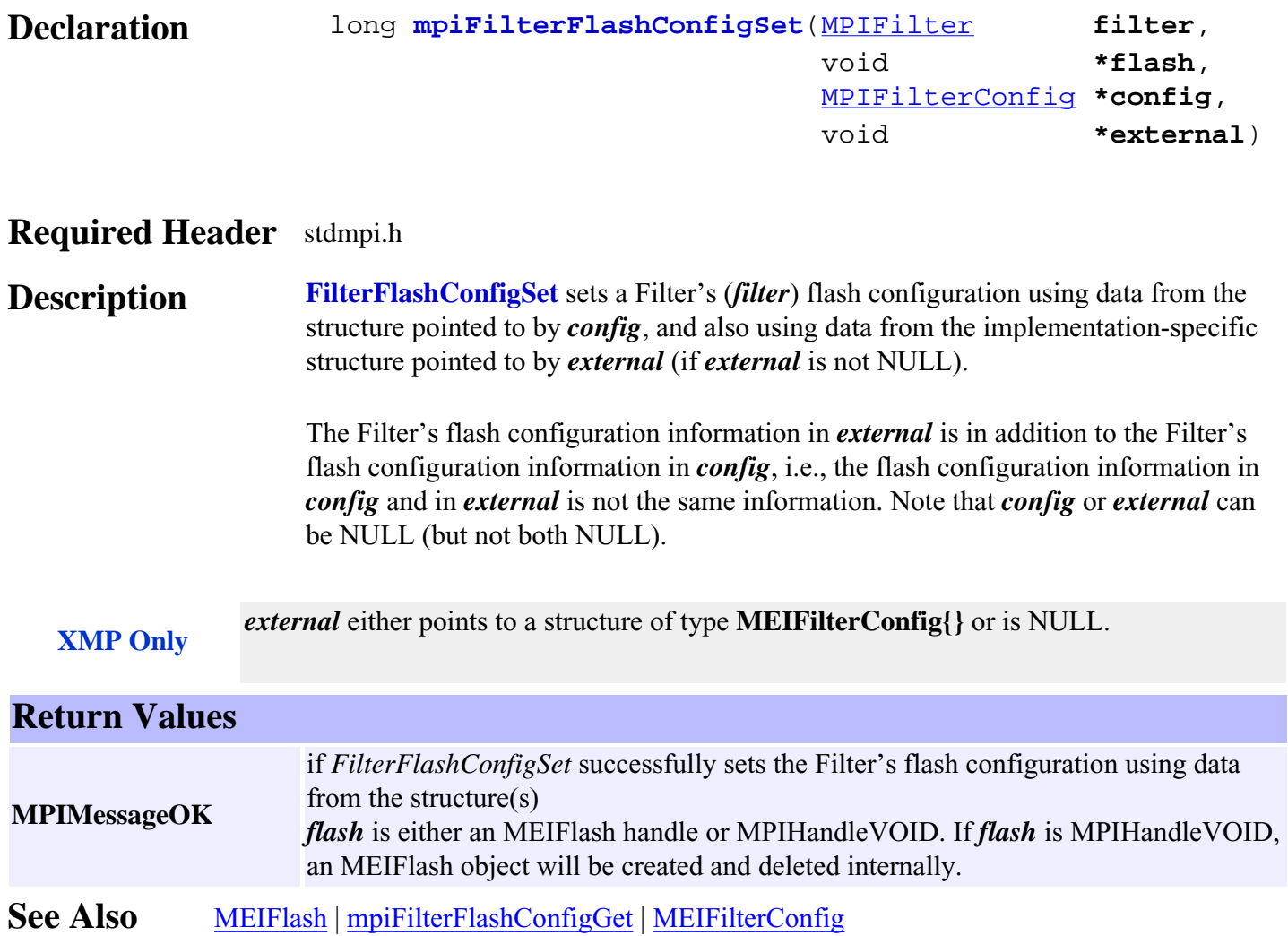

### <span id="page-9-0"></span>*mpiFilterGainGet*

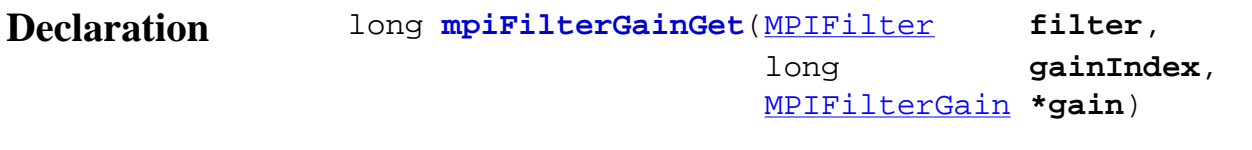

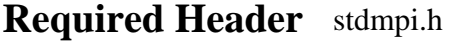

**Description FilterGainGet** gets the gain coefficients of a Filter (*filter*, for the gain index specified by *gainIndex*) and writes them into the structure pointed to by *gain*.

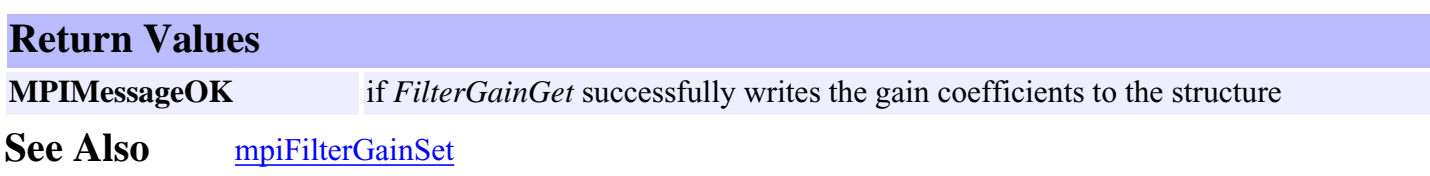

## <span id="page-10-0"></span>*mpiFilterGainSet*

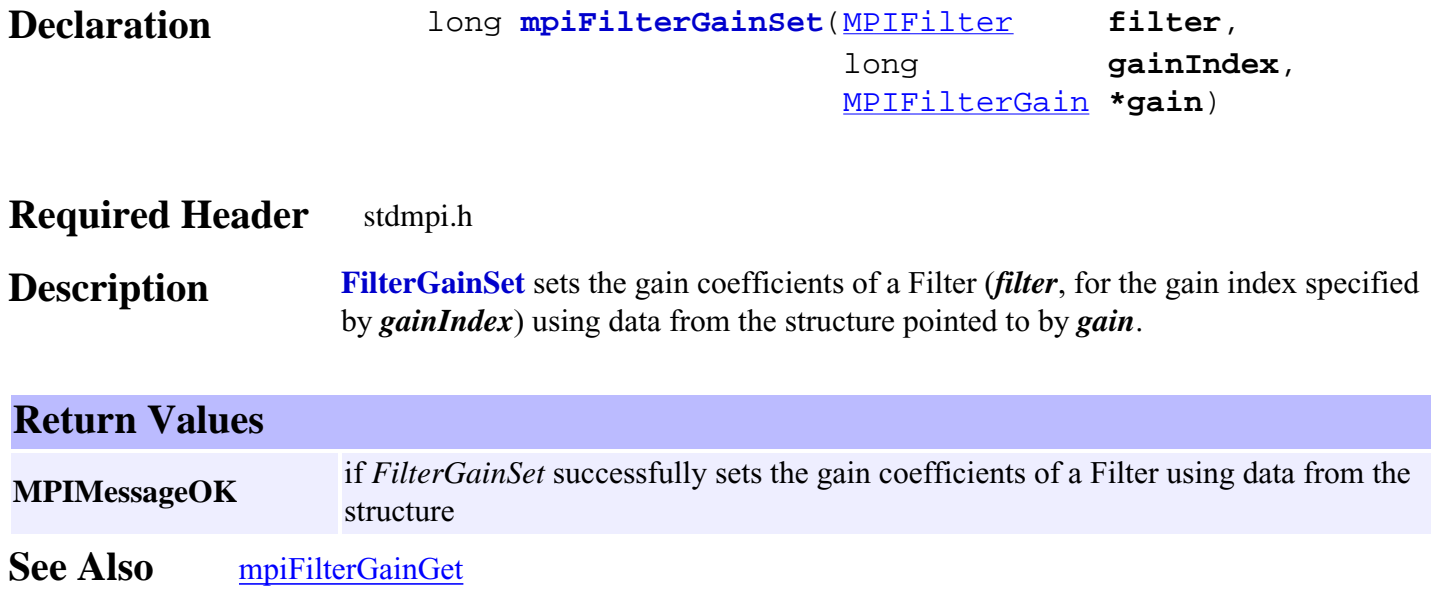

# <span id="page-11-0"></span>*mpiFilterGainIndexGet*

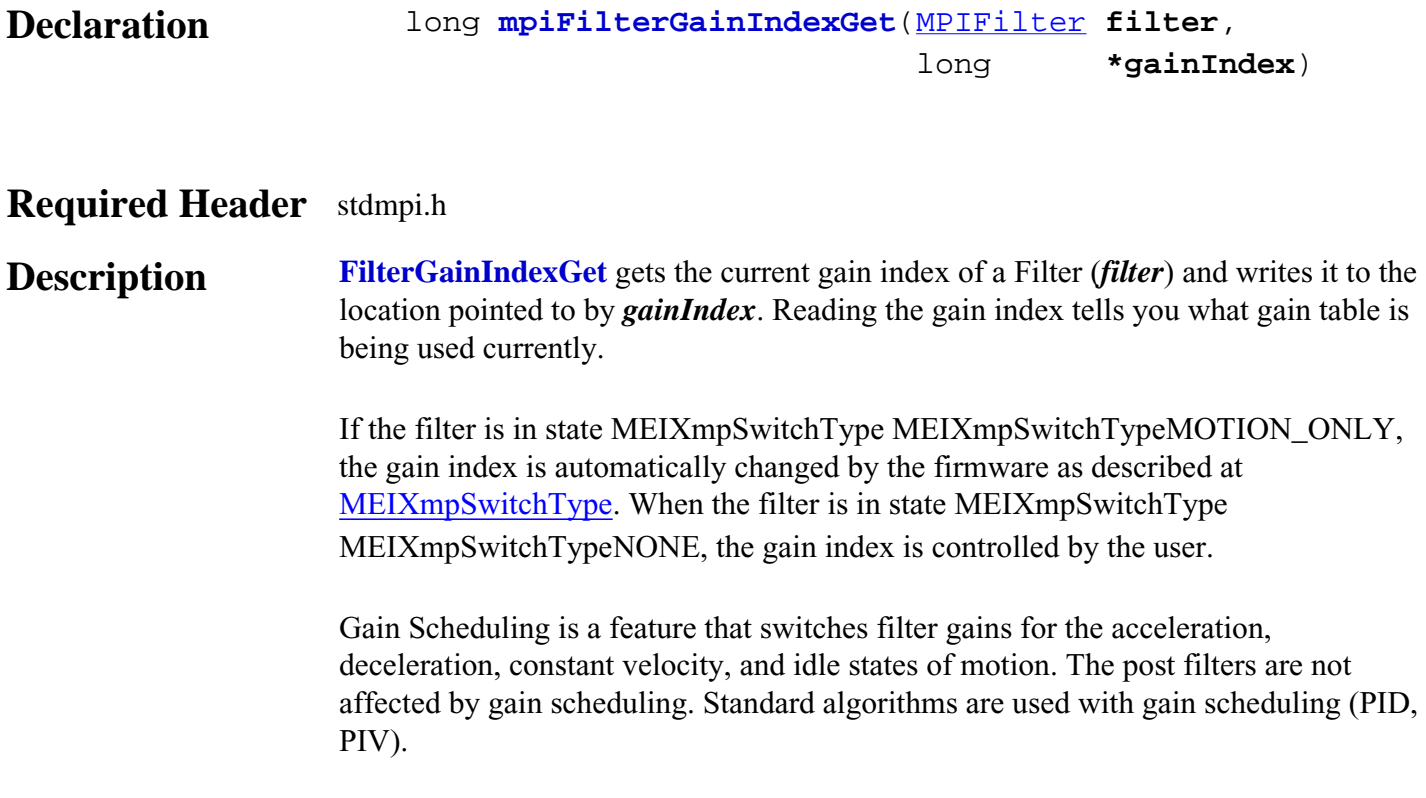

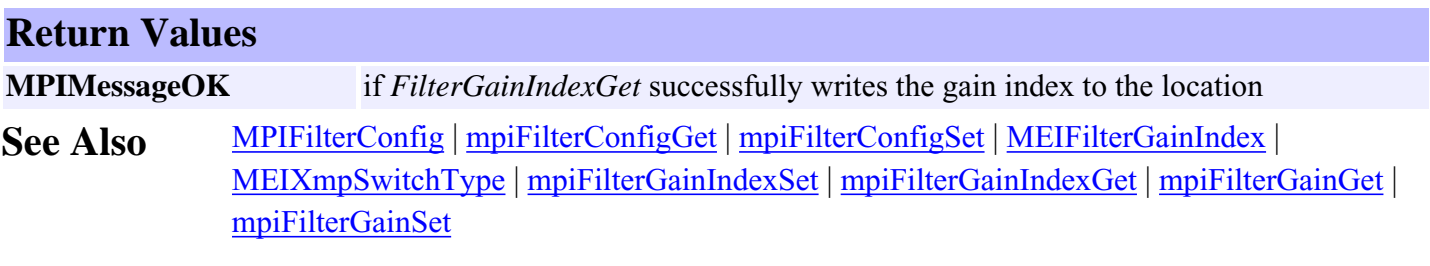

# <span id="page-12-0"></span>*mpiFilterGainIndexSet*

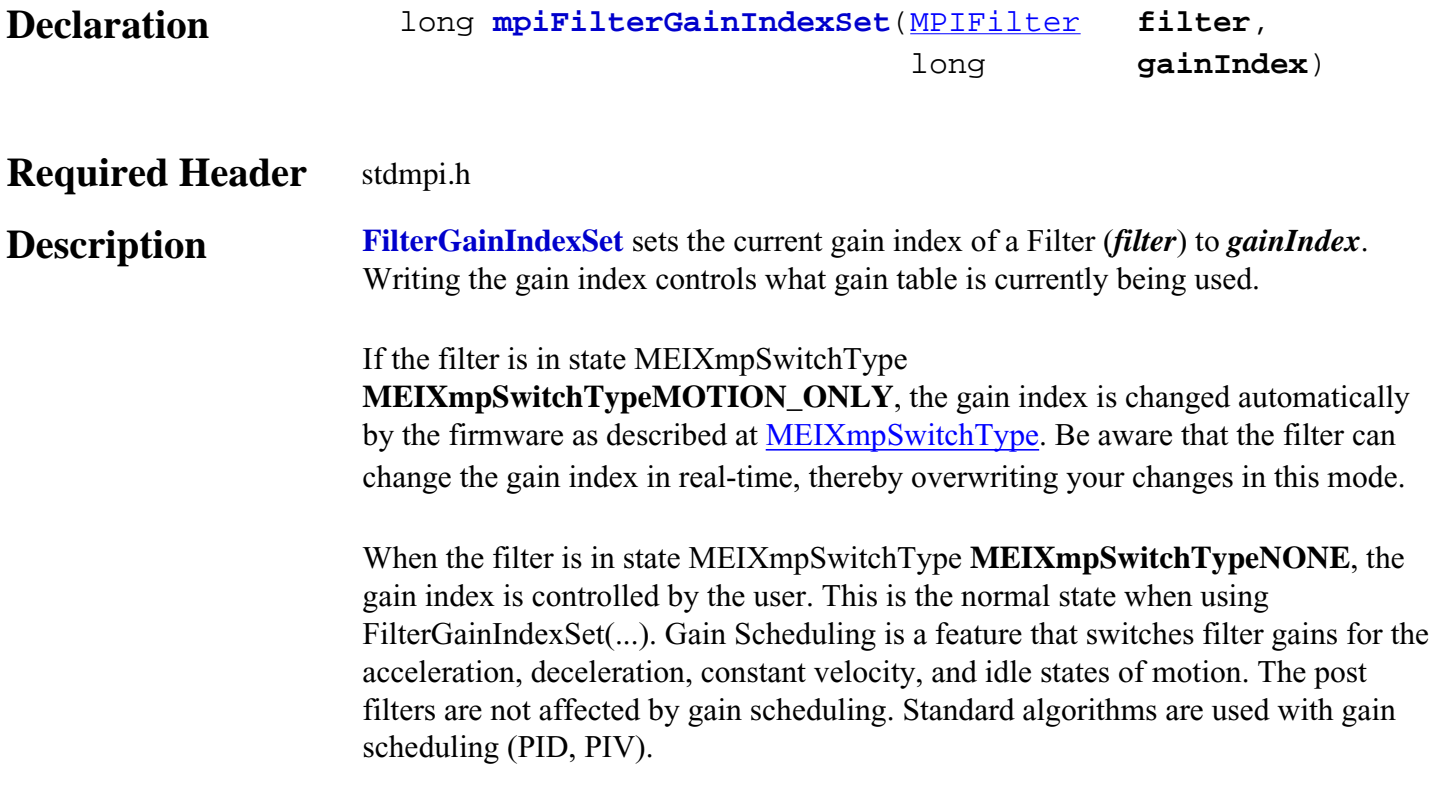

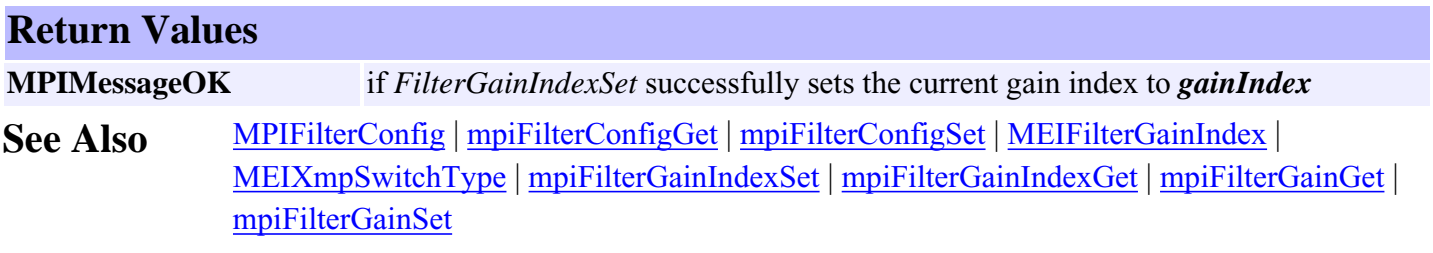

### <span id="page-13-0"></span>*mpiFilterMemory*

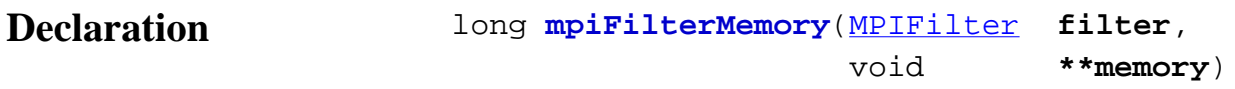

#### **Required Header** stdmpi.h

**Description FilterMemory** writes an address, which is used to access a Filter's (*filter*) memory to the contents of *memory*. This address, or an address calculated from it, can be passed as the src parameter to **MPIFilterMemoryGet(...)** and as the *dst* parameter to **MPIFilterMemorySet(...)**.

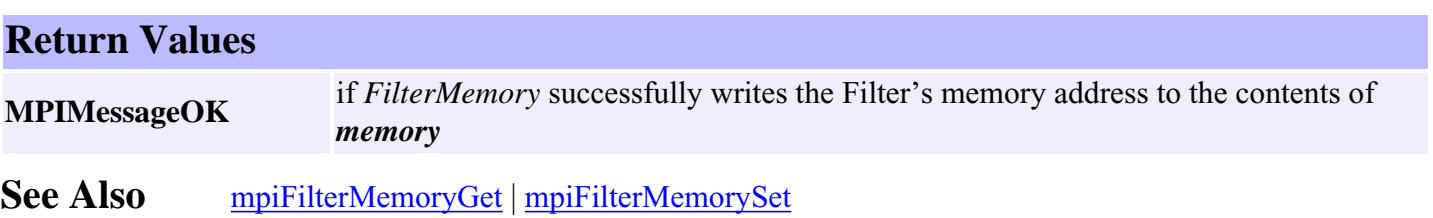

# <span id="page-14-0"></span>*mpiFilterMemoryGet*

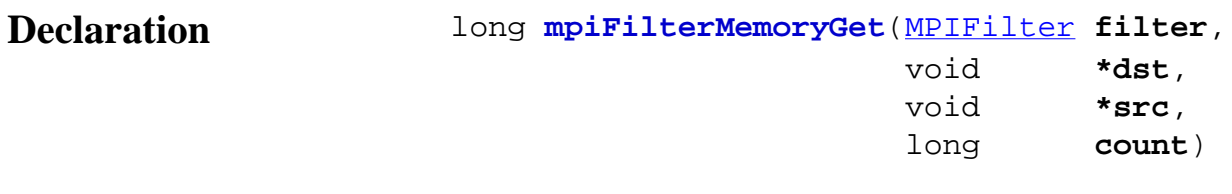

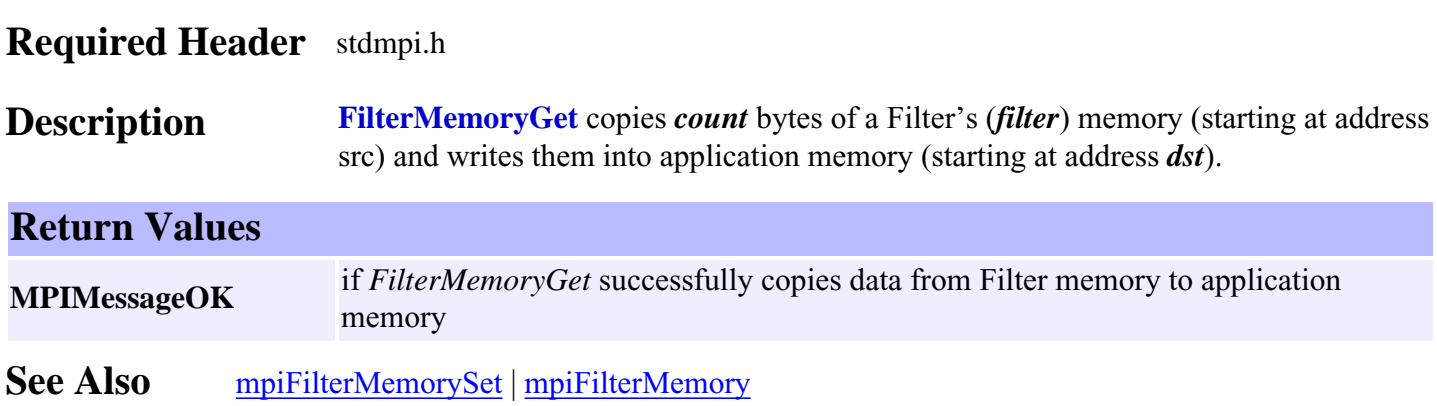

## <span id="page-15-0"></span>*mpiFilterMemorySet*

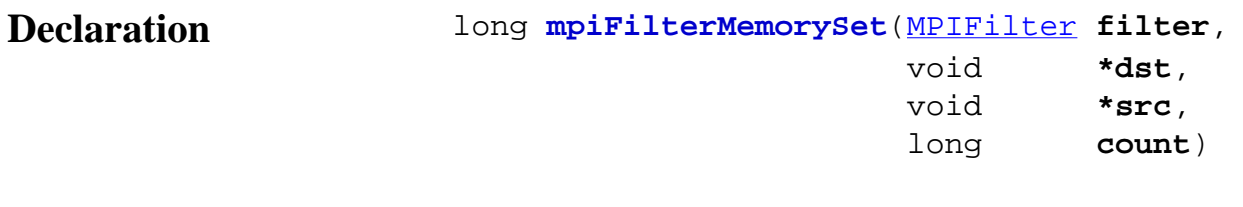

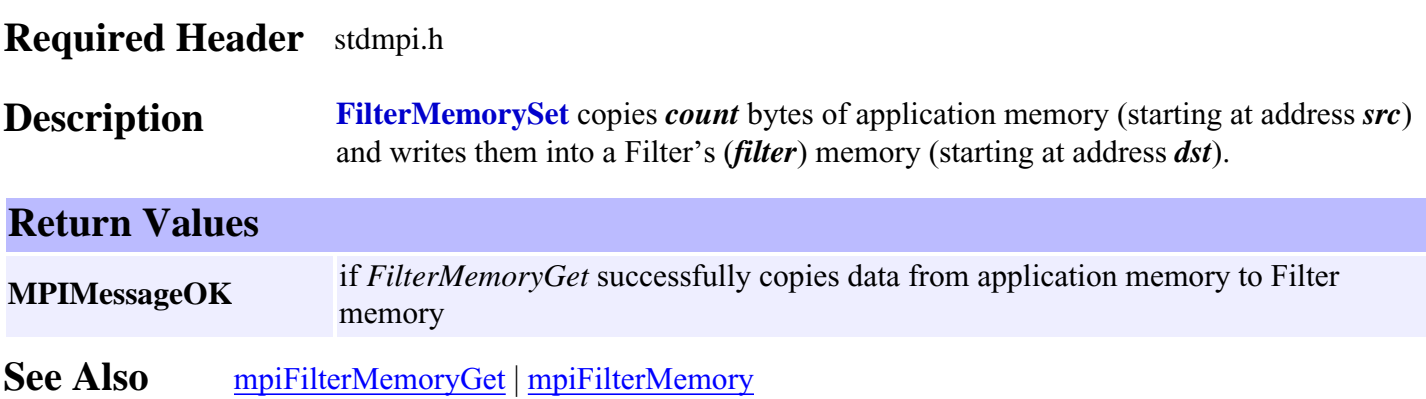

# <span id="page-16-0"></span>*mpiFilterAxisMapGet*

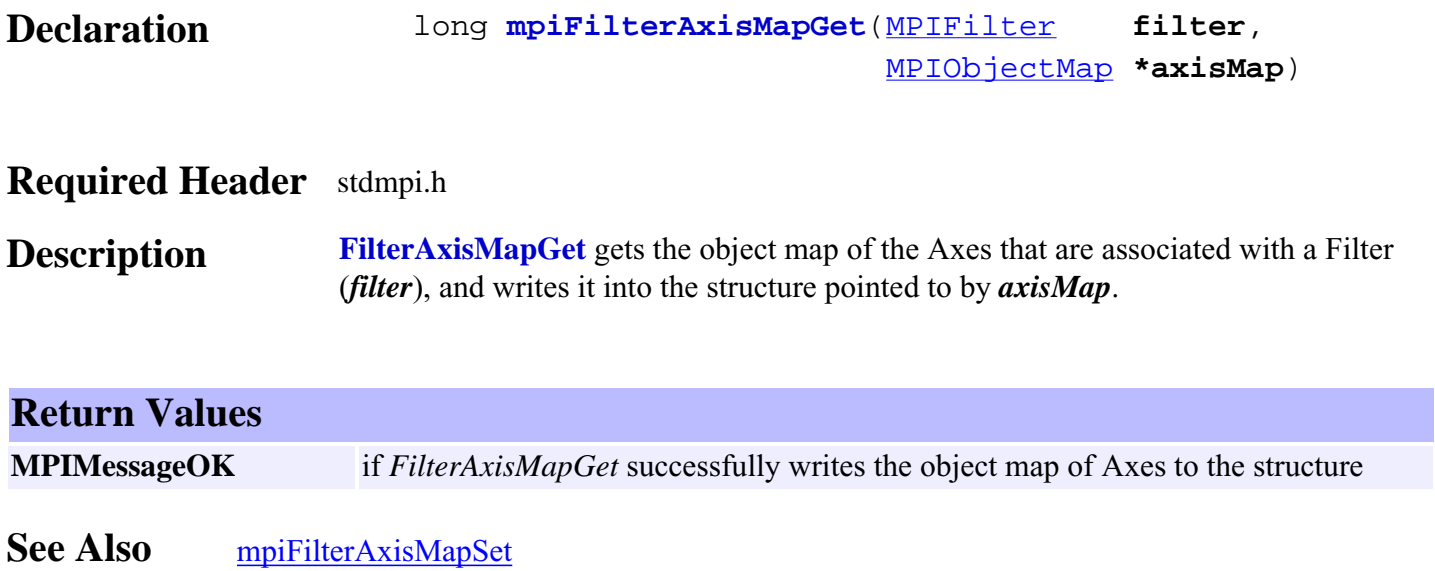

# <span id="page-17-0"></span>*mpiFilterAxisMapSet*

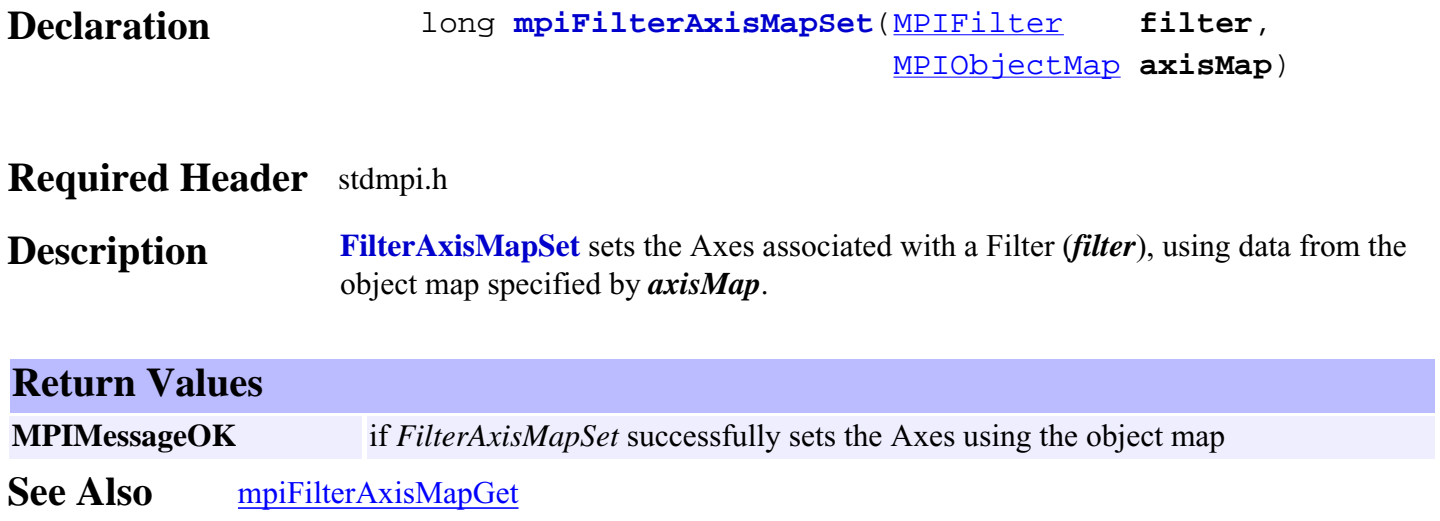

## <span id="page-18-0"></span>*mpiFilterControl*

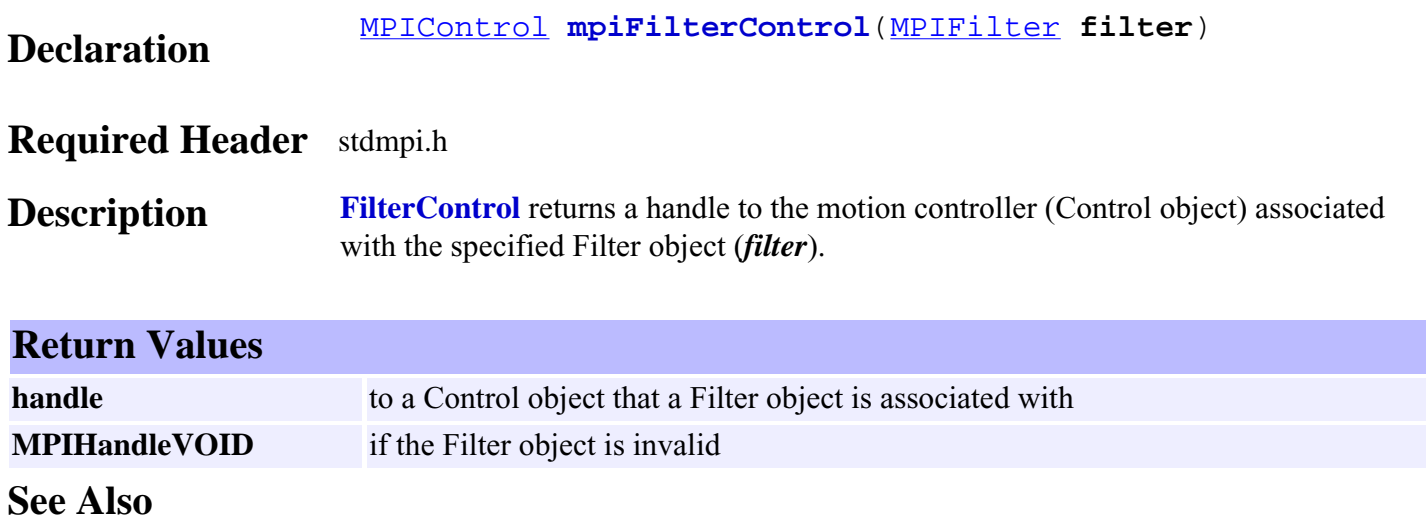

## <span id="page-19-0"></span>*mpiFilterMotorMapGet*

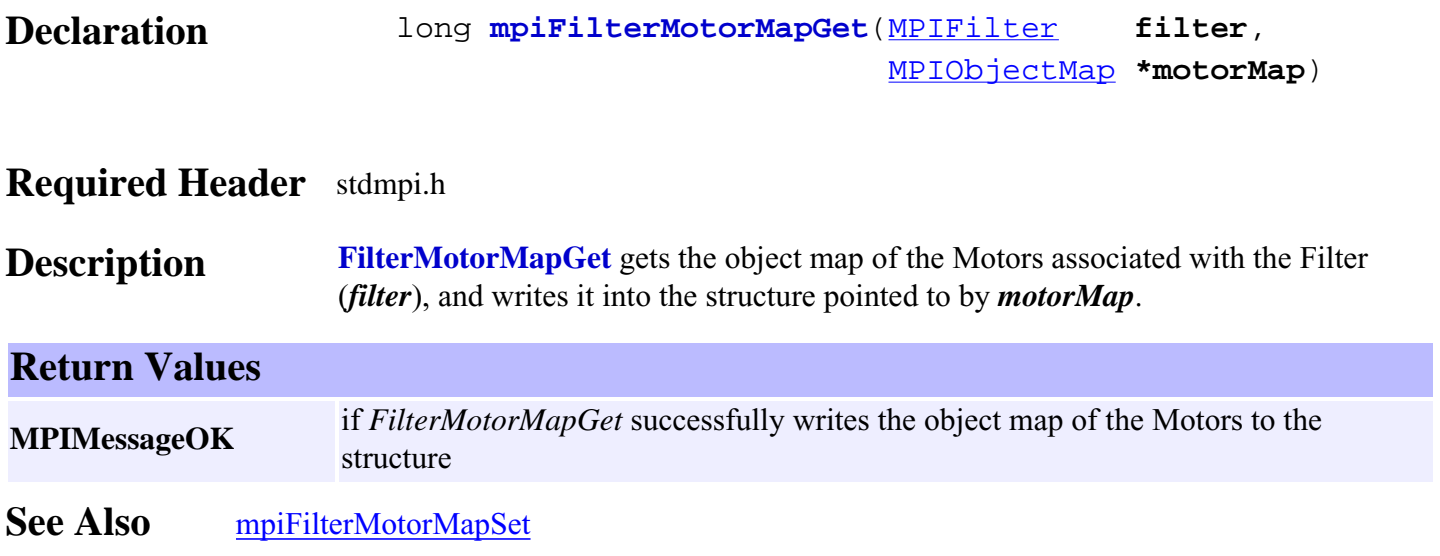

## <span id="page-20-0"></span>*mpiFilterMotorMapSet*

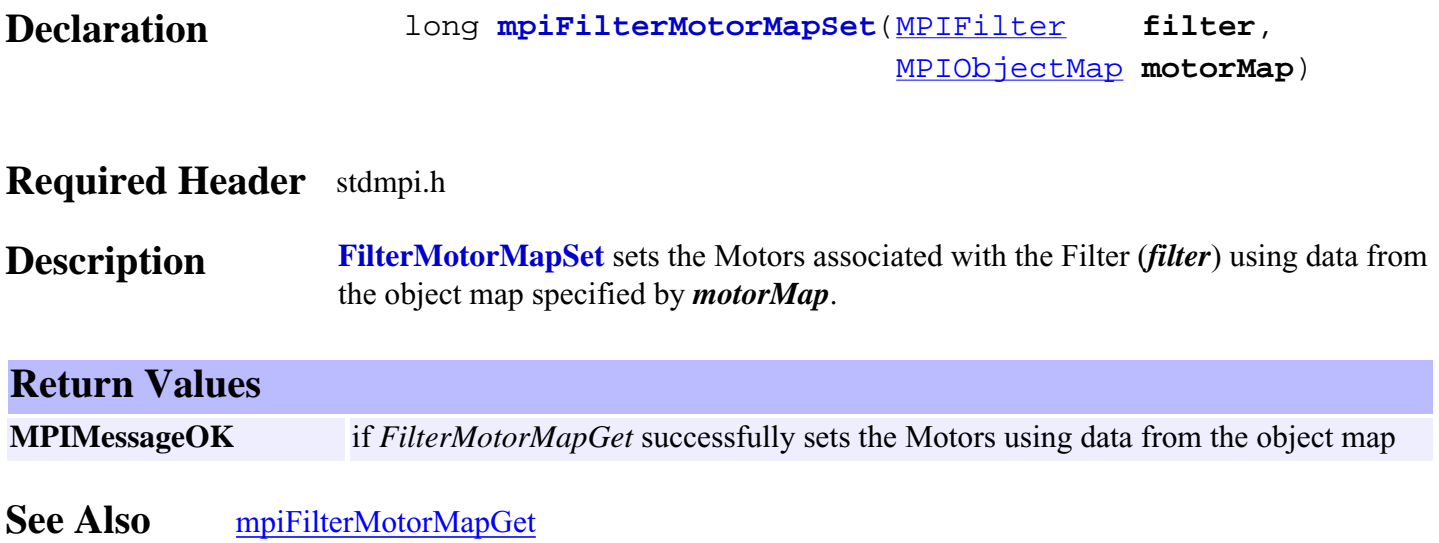

# <span id="page-21-0"></span>*mpiFilterNumber*

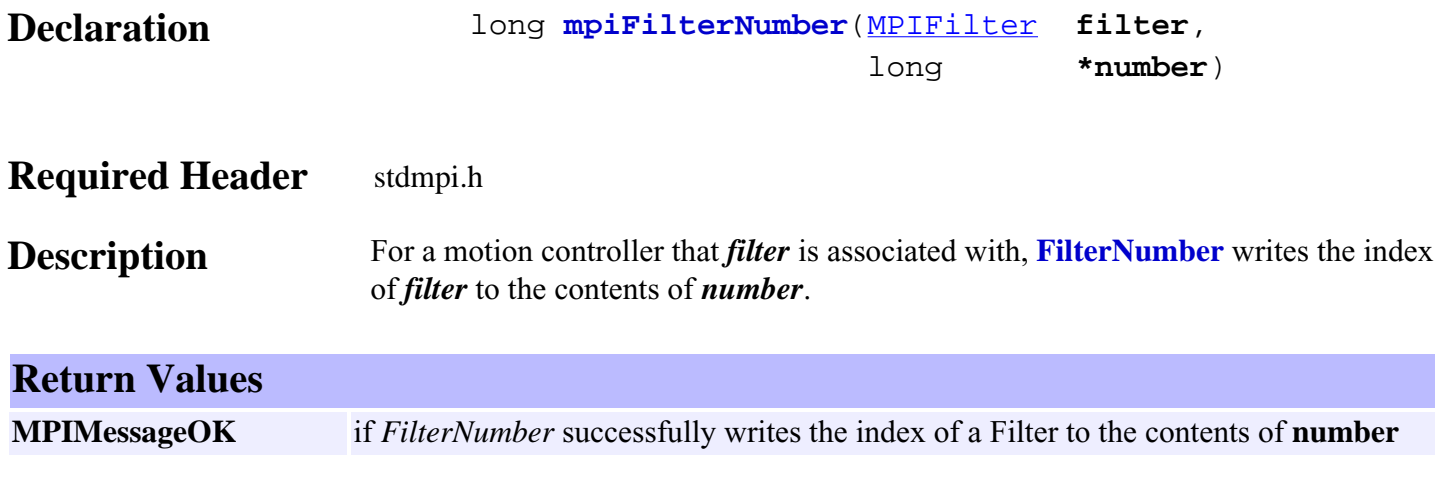

**See Also**

### <span id="page-22-0"></span>*mpiFilterIntegratorReset*

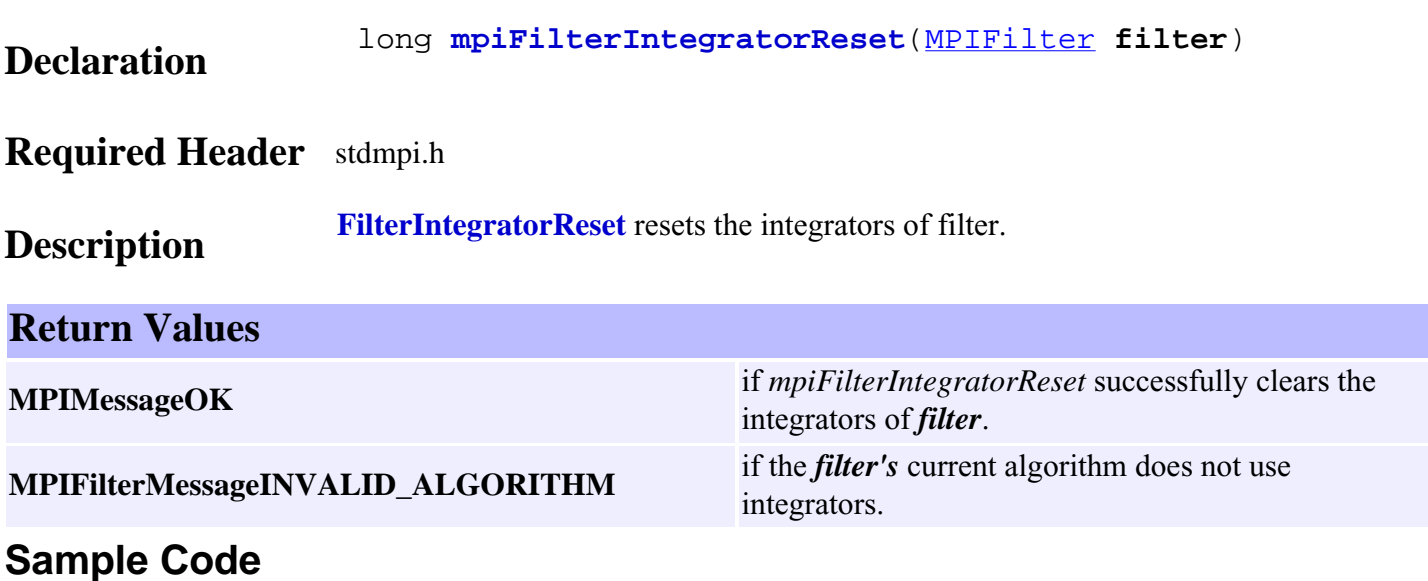

/\* Enable the amplifier for every motor attached to a motion supervisor \*/ void motionAmpEnable(MPIMotion motion)  $\mathbf{r}$ 

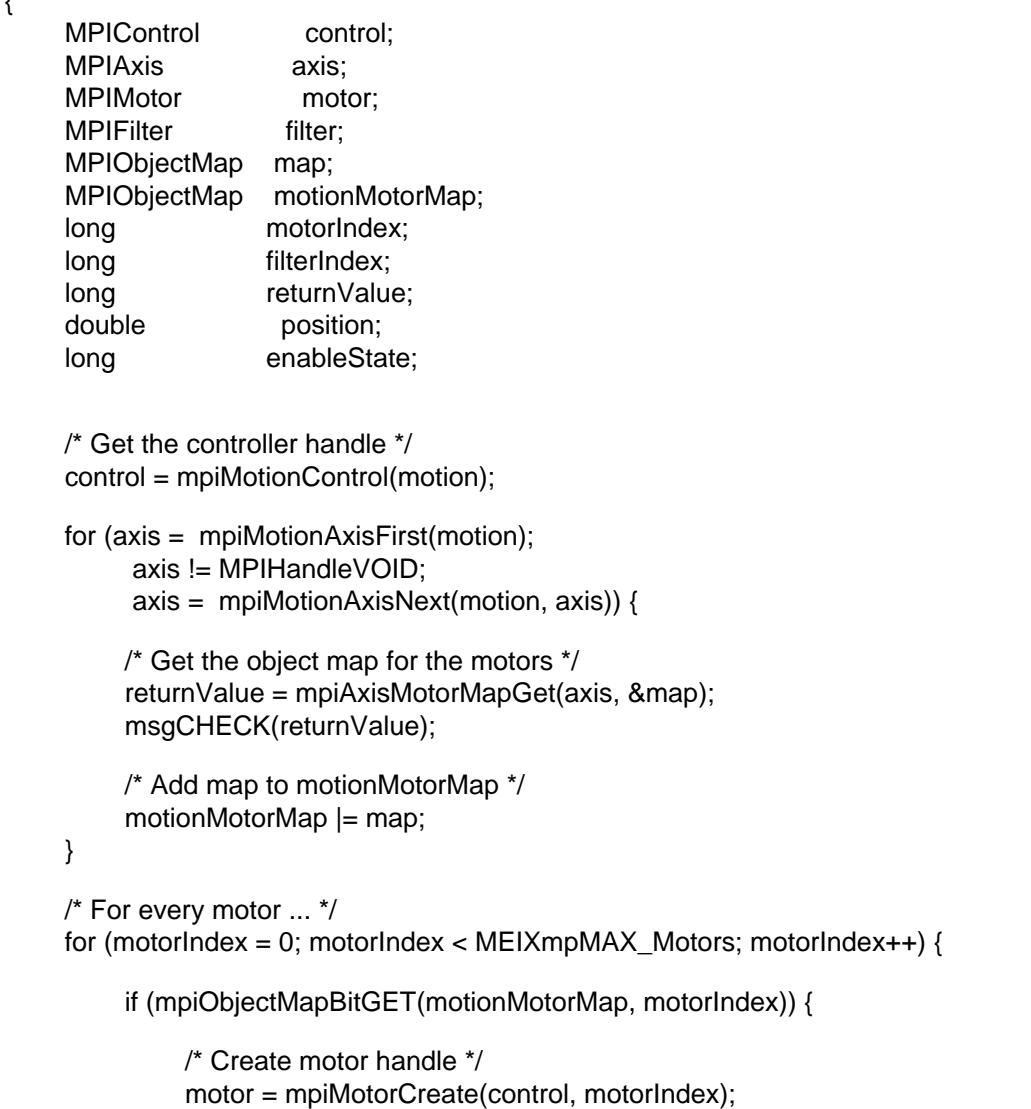

msgCHECK(mpiMotorValidate(motor));

 /\* Get the state of the amplifier \*/ returnValue = mpiMotorAmpEnableGet(motor, &enableState); msgCHECK(returnValue);

```
 /* If the amplifier is disabled ... */
 if (enableState == FALSE) {
```
 /\* For every axis \*/ for (axis = mpiMotionAxisFirst(motion); axis != MPIHandleVOID; axis = mpiMotionAxisNext(motion, axis)) { /\* Get the object map for the motors \*/ returnValue = mpiAxisMotorMapGet(axis, &map); msgCHECK(returnValue); /\* If axis is attached to motor ... \*/ if (mpiObjectMapBitGET(map, motorIndex)) { /\* Get the actual position of the axis \*/ returnValue = mpiAxisActualPositionGet(axis, &position); msgCHECK(returnValue); /\* Set command position equal to actual position \*/ returnValue = mpiAxisCommandPositionSet(axis, position); msgCHECK(returnValue); } } /\* Get the object map for the filters \*/ returnValue = mpiMotorFilterMapGet(motor, &map); msgCHECK(returnValue); /\* For every filter ... \*/ for (filterIndex  $= 0$ ; filterIndex < MEIXmpMAX\_Filters; filterIndex $++$ ) { if (mpiObjectMapBitGET(map, filterIndex)) { /\* Create filter handle \*/ filter = mpiFilterCreate(control, filterIndex); msgCHECK(mpiFilterValidate(filter)); /\* Reset integrator \*/ returnValue = mpiFilterIntegratorReset(filter); msgCHECK(returnValue); /\* Delete filter handle \*/ returnValue = mpiFilterDelete(filter); msgCHECK(returnValue); } } /\* Enable the amplifier \*/ returnValue = mpiMotorAmpEnableSet(motor, TRUE); msgCHECK(returnValue);

/\* Delete motor handle \*/

}

```
 returnValue = mpiMotorDelete(motor);
               msgCHECK(returnValue);
          }
     }
}
```
**See Also** [MPIFilter](#page-0-0) | [MEIFilterConfig](#page-34-0) | [MEIFilterGainPID](#page-43-0) | [MEIFilterGainPIV](#page-45-0) [mpiAxisActualPositionGet](file:///D|/pdfs/030100/html/Software-MPI/docs/Axis/Method/aclposget1.htm) | [mpiAxisCommandPositionSet](file:///D|/pdfs/030100/html/Software-MPI/docs/Axis/Method/aclposset1.htm)

#### **Troubleshooting / Helpful Hints**

If an axis is not in an error state and the filter associated with that axis' motor has a non-zero integration term, then it is very likely that the integrator has built up a substantial integral term. Enabling the motor's amplifier when this has happened could cause the motor to jump with enormous force. Use **mpiFilterIntegratorReset** to reset the integrator before enabling the motor's amplifier to prevent this kind of jump.

Another condition that can cause the motor to jump upon enabling its amplifier is that the command position of the axis is not equal to the actual position of the axis. To prevent this situation, one should use **mpiAxisActualPositionGet** and **mpiAxisCommandPositionSet**. Please refer to this functions for a more in depth discussion.

### <span id="page-25-0"></span>*meiFilterPostfilterGet*

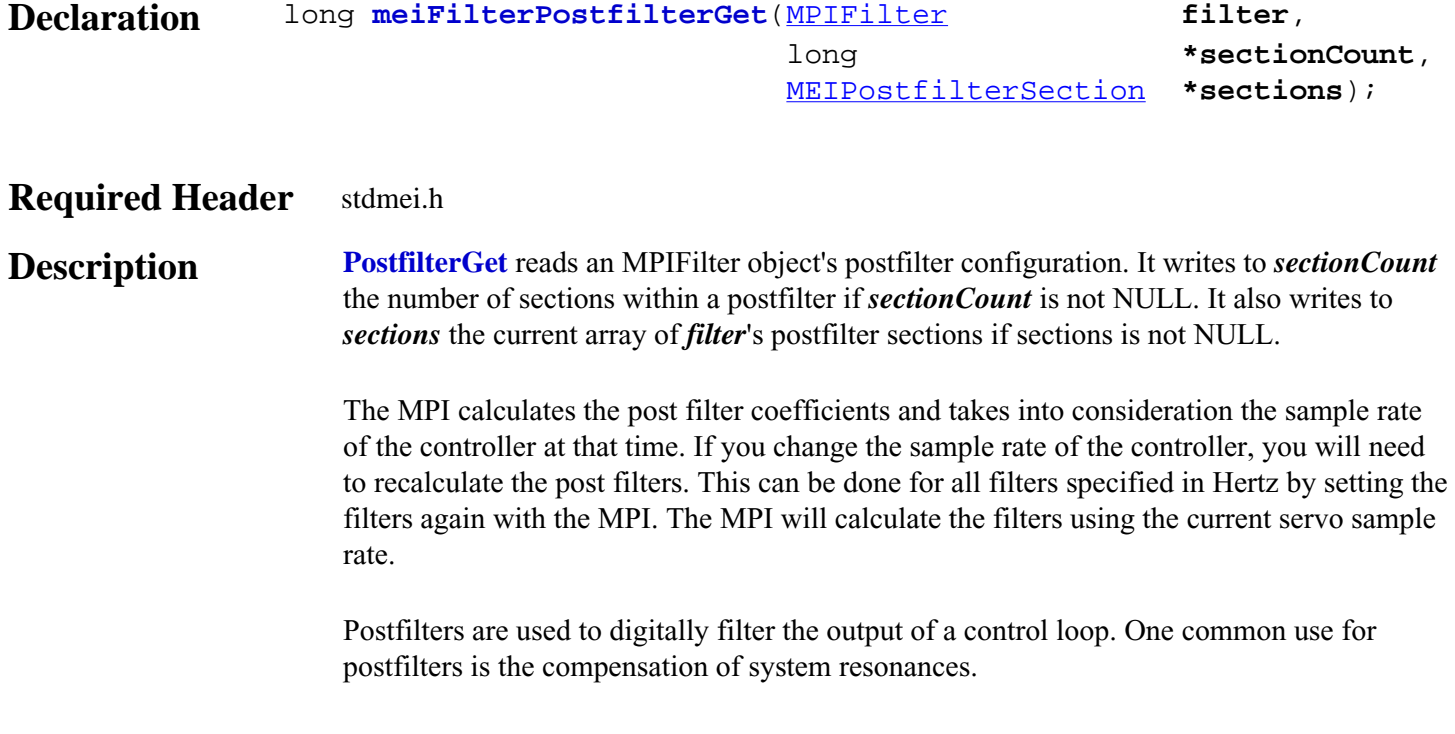

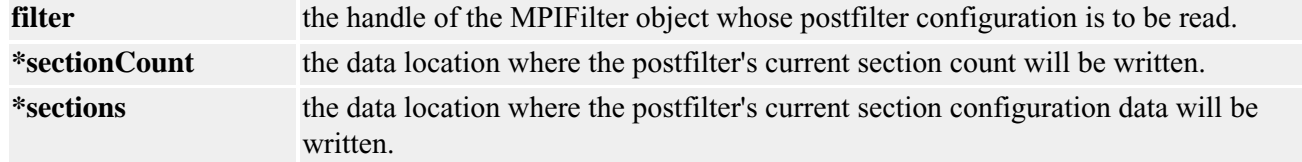

#### **Sample Code**

/\* Count the number of resonator sections in a MPIFilter object's postfilter. Sample usage:

```
 returnValue = 
          filterResonatorCount(filter, &resonatorCount);
*/
long filterResonatorCount(MPIFilter filter, long* count)
{ 
      MPIFilterConfig config; 
      MEIPostfilterSection sections[MEIMaxBiQuadSections]; 
     long sectionCount, index;
      long returnValue = (count==NULL) ? MPIMessageARG_INVALID : MPIMessageOK; 
      if (returnValue == MPIMessageOK) 
      { 
          returnValue = 
              meiFilterPostfilterGet(filter, &sectionCount, sections); 
          if (returnValue == MPIMessageOK) 
\{
```
}

```
 for (*count=0, index=0; index sectionCount; ++index) 
\{ if (section[index].type == MEIFilterTypeRESONATOR) ++(*count);
 } 
 } 
     } 
     return returnValue;
```
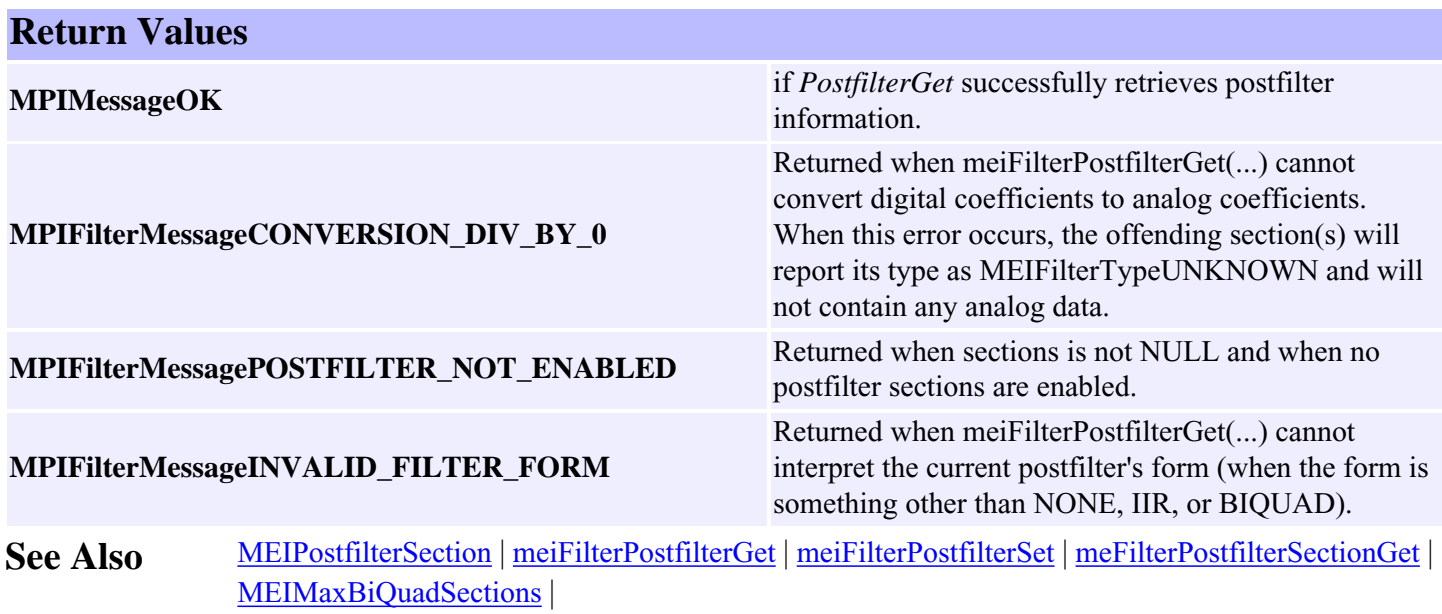

[Post Filter Theory](#page-68-0) section.

### <span id="page-27-0"></span>*meiFilterPostfilterSet*

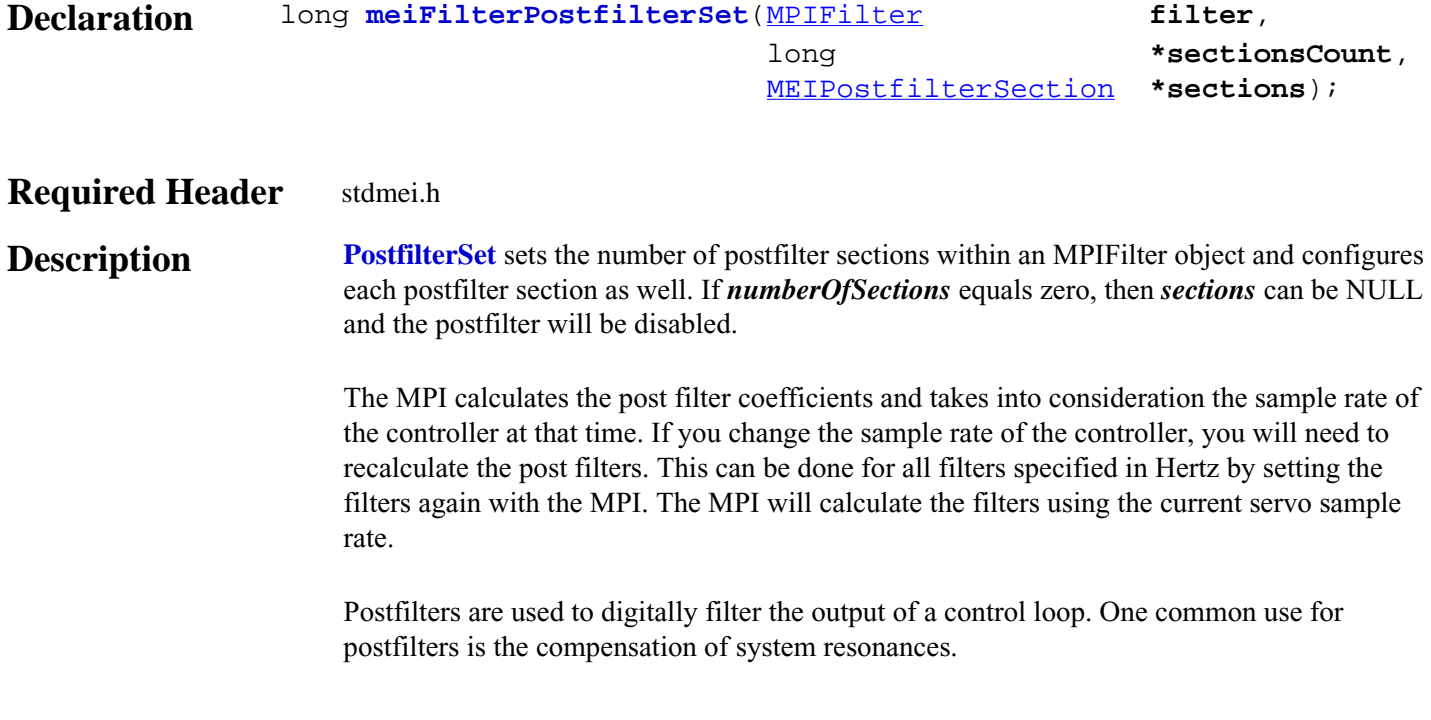

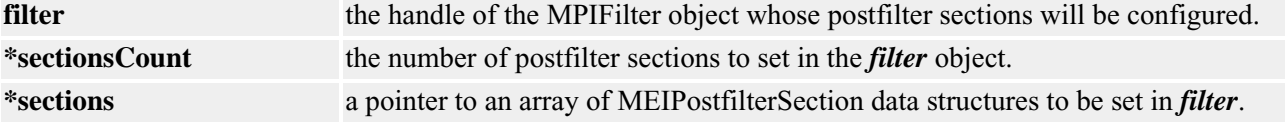

#### **Sample Code**

```
/* Set a 4th order low-pass post-filter by using two 2nd order low-pass sections. 
      Sample usage: 
      returnValue = 
          fourthOrderLowPass(filter, 300 /* Hz */);
*/
long filterFouthOrderLowpass(MPIFilter filter, long breakPointFrequency)
{
     MPIFilterConfig config;
     MEIPostfilterSection section[MEIMaxBiQuadSections];
     long returnValue;
    section[0].type = MEIFilterTypeLOW_PASS;
    section[0].form = MEIFilterFormINT_BIQUAD;
    section[0].data.lowPass.breakpoint = breakPointFrequency;
    section[1] = section[0]; /* copy first section */
     returnValue =
         meiFilterPostfilterSet(filter, 2, section);
     return returnValue;
}
```
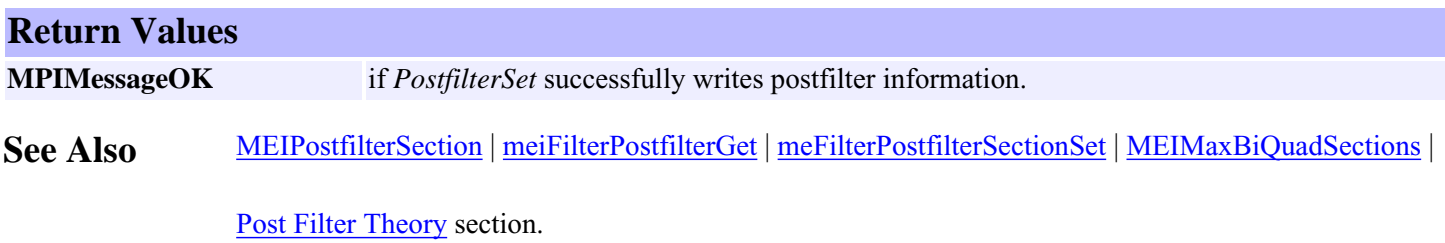

### <span id="page-29-0"></span>*meiFilterPostfilterSectionGet*

#### **Declaration**

long **meiFilterPostfilterSectionGet**[\(MPIFilter](#page-0-0) **filter**,

 long **sectionNumber**, [MEIPostfilterSection](#page-54-0) **\*section**);

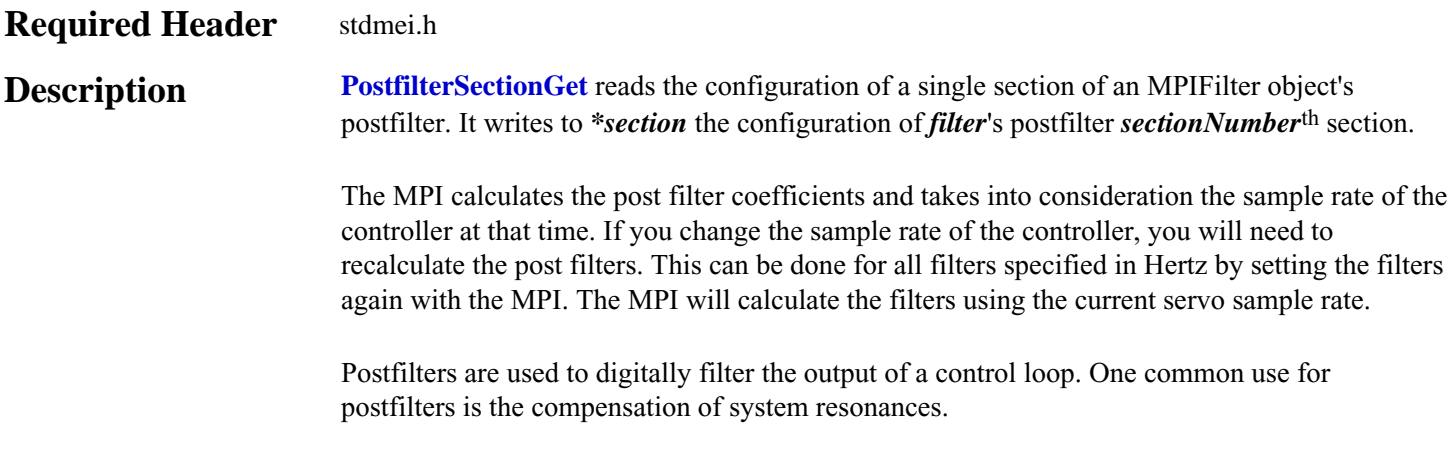

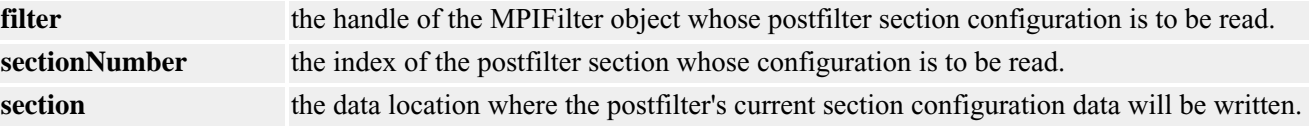

#### **Sample Code**

```
/* Test a section of a MPIFilter object's postfilter to see if it is a notch type. 
      Sample usage: 
      returnValue = 
          isSectionTypeNotch(filter, 0, &isNotch);
*/
long isSectionTypeNotch(MPIFilter filter, long sectionIndex, long* isNotch)
{
    MPIFilterConfig config; 
    MEIPostfilterSection section; 
     long returnValue = (isNotch==NULL) ? MPIMessageARG_INVALID : MPIMessageOK; 
     if (returnValue == MPIMessageOK) 
     { 
         returnValue = 
             meiFilterPostfilterSectionGet(filter, sectionIndex, §ion);
         if (returnValue == MPIMessageOK) 
\{ *isNotch = (section.type == MEIFilterTypeNOTCH) ? TRUE : FALSE; 
 } 
      } 
      return returnValue;
}
```
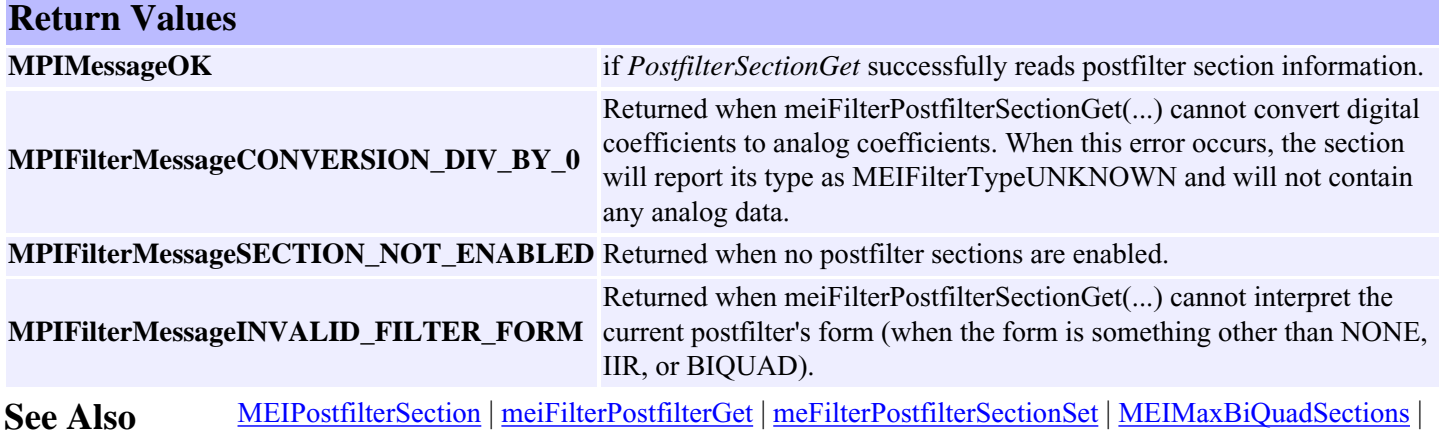

[Post Filter Theory](#page-68-0) section.

### <span id="page-31-0"></span>*meiFilterPostfilterSectionSet*

#### **Declaration**

long **meiFilterPostfilterSectionSet**([MPIFilter](#page-0-0) **filter**, long **sectionNumber**, [MEIPostfilterSection](#page-54-0) **\*section**);

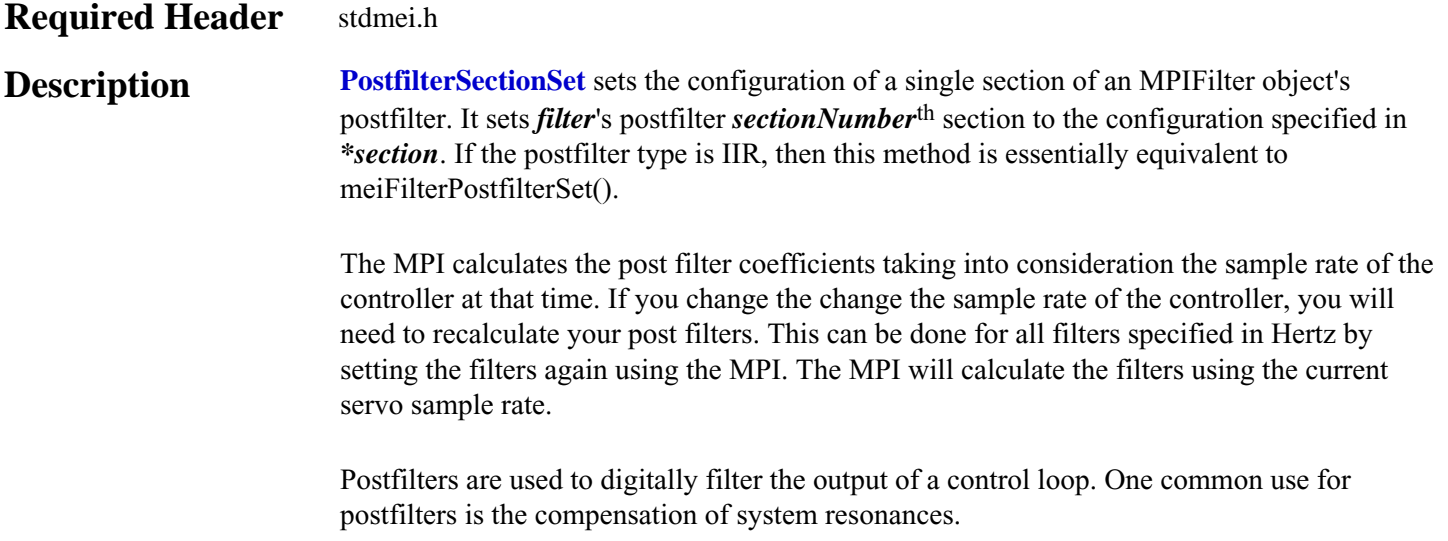

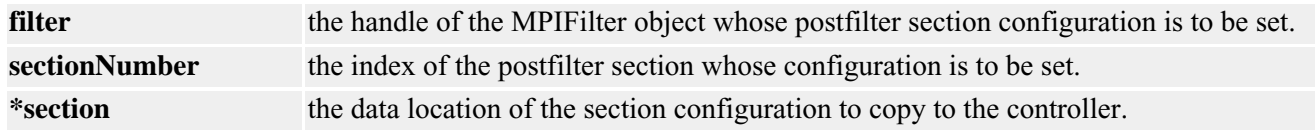

#### **Sample Code**

```
/* Set a section of a MPIFilter object's postfilter to a unity gain filter type. 
      Sample usage: 
      returnValue = 
         setSectionTypeUnityGain(filter, 3);
*/
long setSectionTypeUnityGain(MPIFilter filter, long sectionIndex)
{
     MPIFilterConfig config; 
     MEIPostfilterSection section; 
     long returnValue; 
    section.type = MEIFilterTypeUNITY_GAIN;
    section.form = MEIFilterFormBIOUAD;
     returnValue = 
         meiFilterPostfilterSectionSet(filter, sectionIndex, §ion); 
     return returnValue;
}
```
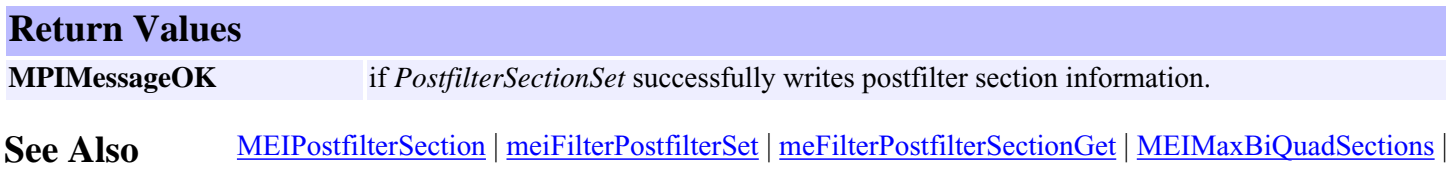

[Post Filter Theory](#page-68-0) section.

<span id="page-33-0"></span>MPIFilterCoeff

### *MPIFilterCoeff*

#### **MPIFilterCoeff**

typedef union { float **f**; long **l**; } **MPIFilterCoeff**;

#### **Description**

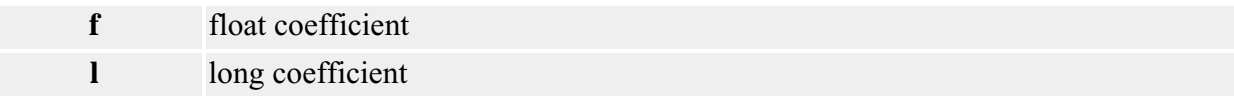

**See Also** [MPIFilterCoeffCOUNT\\_MAX](#page-64-0) | [MEIFilterGainPIDCoeff](#page-44-0) | [MEIFilterGainPIVCoeff](#page-46-0)

# <span id="page-34-0"></span>*MPIFilterConfig / MEIFilterConfig*

#### **MPIFilterConfig**

```
typedef struct MPIFilterConfig {
    long gainIndex;
    MPIFilterGain gain[MPIFilterGainCOUNT_MAX];
    MPIObjectMap axisMap;
    MPIObjectMap motorMap;
} MPIFilterConfig;
```
#### **Description**

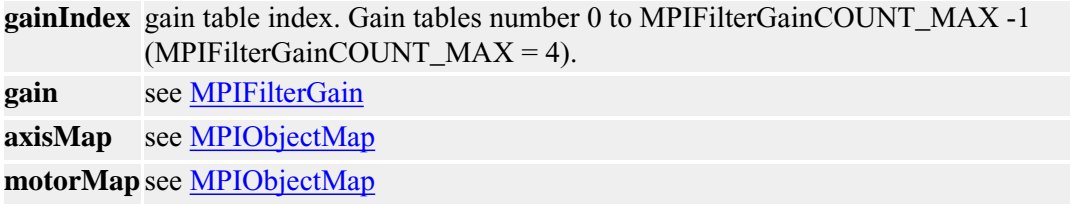

#### <span id="page-34-1"></span>**MEIFilterConfig**

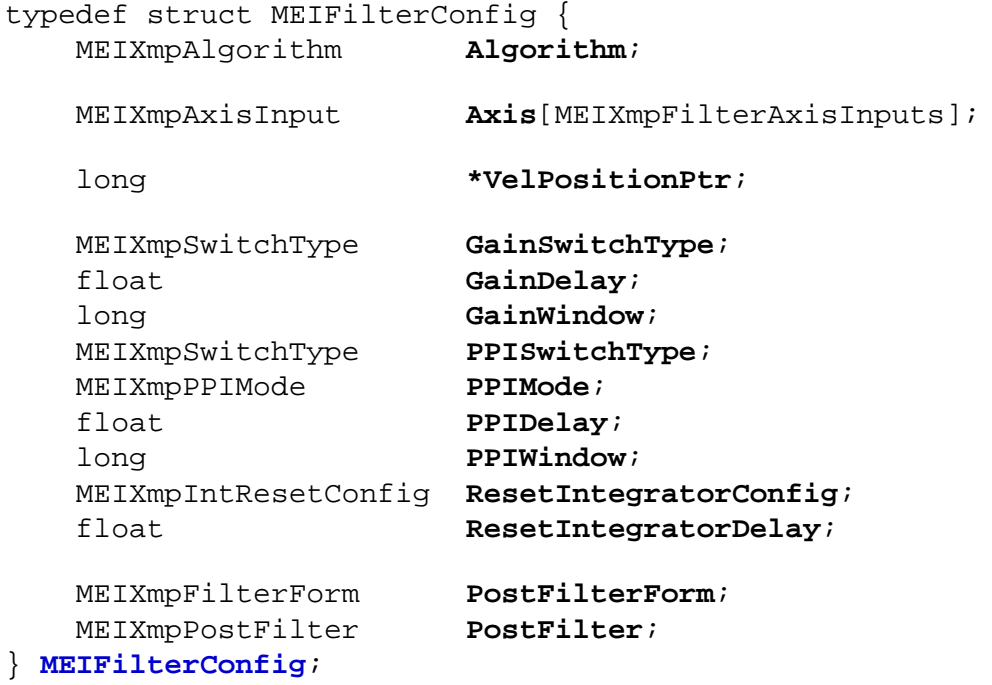

**Description MEIFilterConfig** contains configuration information specific to a controller. With the exception of the Algorithm element, MEIFilterConfig contains configuration information that are more intuitively accessed by other means (Postfilter parameter) or information for advanced setups and custom controller firmware.

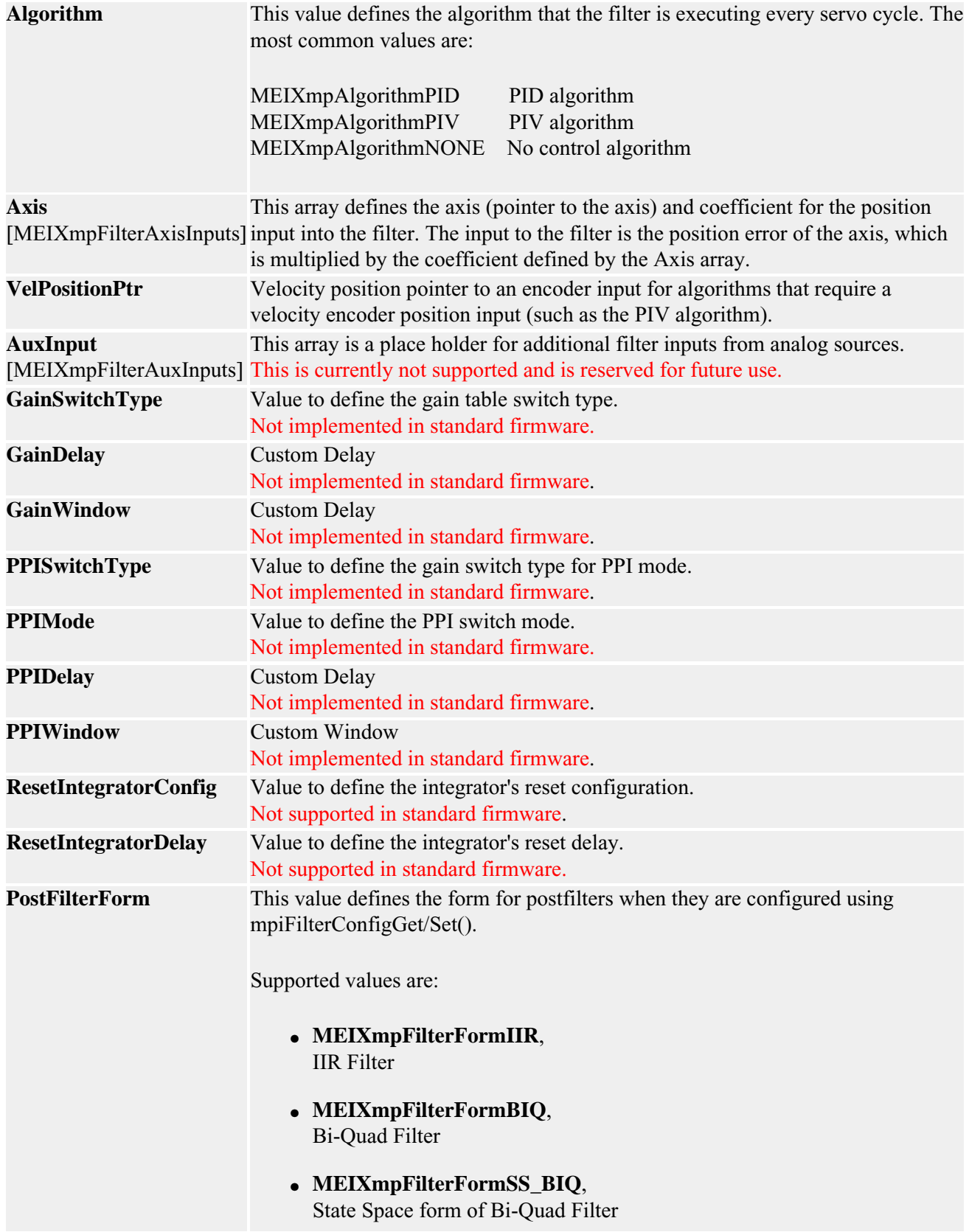

file:///D|/pdfs/030100/html/Software-MPI/docs/Filter/DataType/cf3.htm (2 of 3) [7/22/2004 5:37:08 PM]
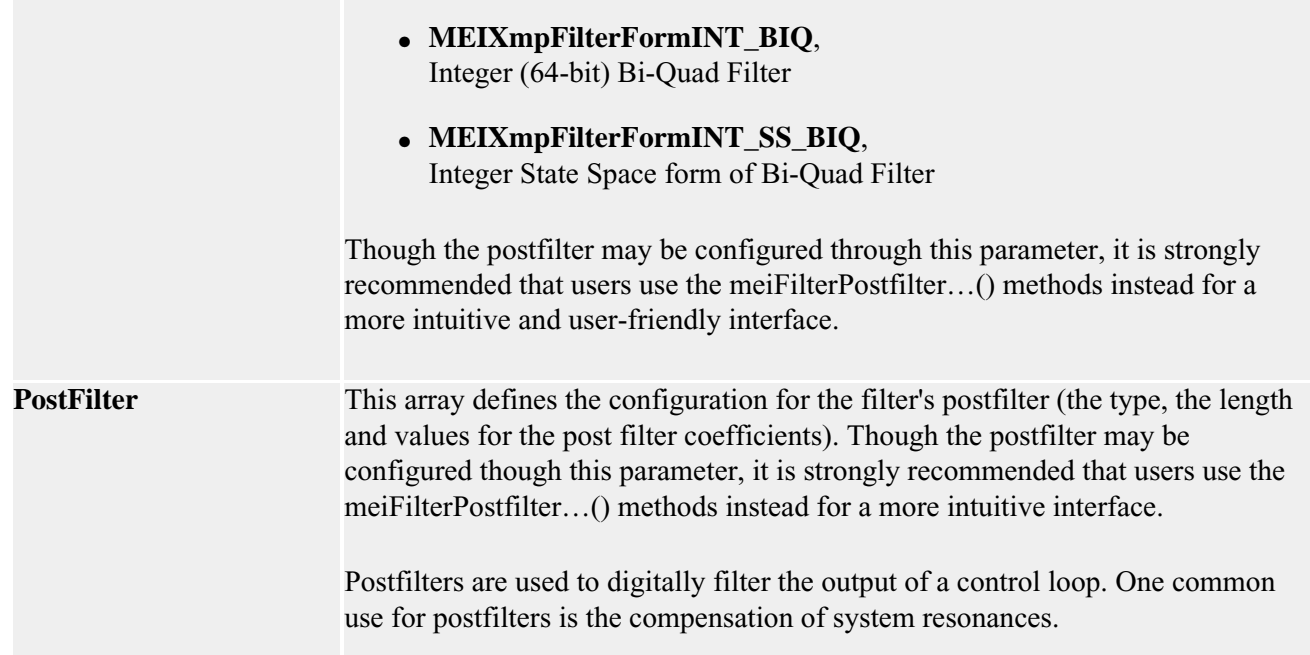

# **Sample Code**

```
/* Test whether an MPIFilter object's control loop algorithm is PID.
     Sample usage: 
     returnValue = 
          isAlgorithmPid(filter, &isPid);
*/
long isAlgorithmPid(MPIFilter filter, long* isPid)
{
     MEIFilterConfig xmpConfig; 
     long returnValue = (isPid==NULL) ? MPIMessageARG_INVALID : MPIMessageOK;
      if (returnValue == MPIMessageOK) 
      { 
         returnValue = 
              mpiFilterConfigGet(filter, NULL, &xmpConfig);
          if (returnValue == MPIMessageOK)
\{ *isPid = (xmpConfig.Algorithm == MEIXmpAlgorithmPID) ? TRUE : FALSE; 
 } 
 } 
      return returnValue;
}
```
**See Also** [mpiFilterConfigGet](#page-5-0) | [mpiFilterConfigSet](#page-6-0) | [meiFilterPostfilterGet](#page-25-0) | [meiFilterPostfilterSet](#page-27-0) | [meiFilterPostfilterSectionGet](#page-29-0) | [meiFilterPostfilterSectionSet](#page-31-0) |

# <span id="page-37-0"></span>*MEIFilterForm*

## **MEIFilterForm**

```
typedef enum{
     MEIFilterFormIIR,
     MEIFilterFormBIQUAD,
     MEIFilterFormSS_BIQUAD,
     MEIFilterFormINT_BIQUAD,
     MEIFilterFormINT_SS_BIQUAD,
} MEIFilterForm;
```
**Description FilterForm** describes the form that a digital filter takes on the controller. Please note that the equations listed below use the coefficients loaded onto the controller, not necessarily the coefficients used by the MPI. A user may specify a low pass filter with only a single parameter (the breakpoint) and request that the form of the filter be a space-state biquad form on the controller.

> Digital filtering on the XMP is accomplished through 32-bit words. This equates to the use of single precision floating point numbers - a 24-bit mantissa or about 7 decimal places of accuracy. This lack of precision can cause errors in the filtering process normally appearing as DC gain shifts or limit cycling, this especially true when the filter requires more than one section, a 6th order low pass filter would be one example. Filter forms using integer math can provide more internal precision for coefficients and internal registers but at the cost of less dynamic range. Filter forms using integer math take more processing time for the controller and can potentially limit the maximum sample rate of the controller.

The state-space (SS) filter forms allow the scaling of the input and the output, whereas the non-state-space forms only allow output scaling. This helps to prevent the loss of precision of the internal registers while still maintaining a very large dynamic range. Filter forms using state-space forms take more processing time for the controller and can potentially limit the maximum sample rate of the controller. However, a non-integer state-space filter form takes less processing power than an integer non-state-space filter form.

**MEIFilterFormIIR** *Deprecated*. Cascaded biquad sections offer better precision and better calculation performance.

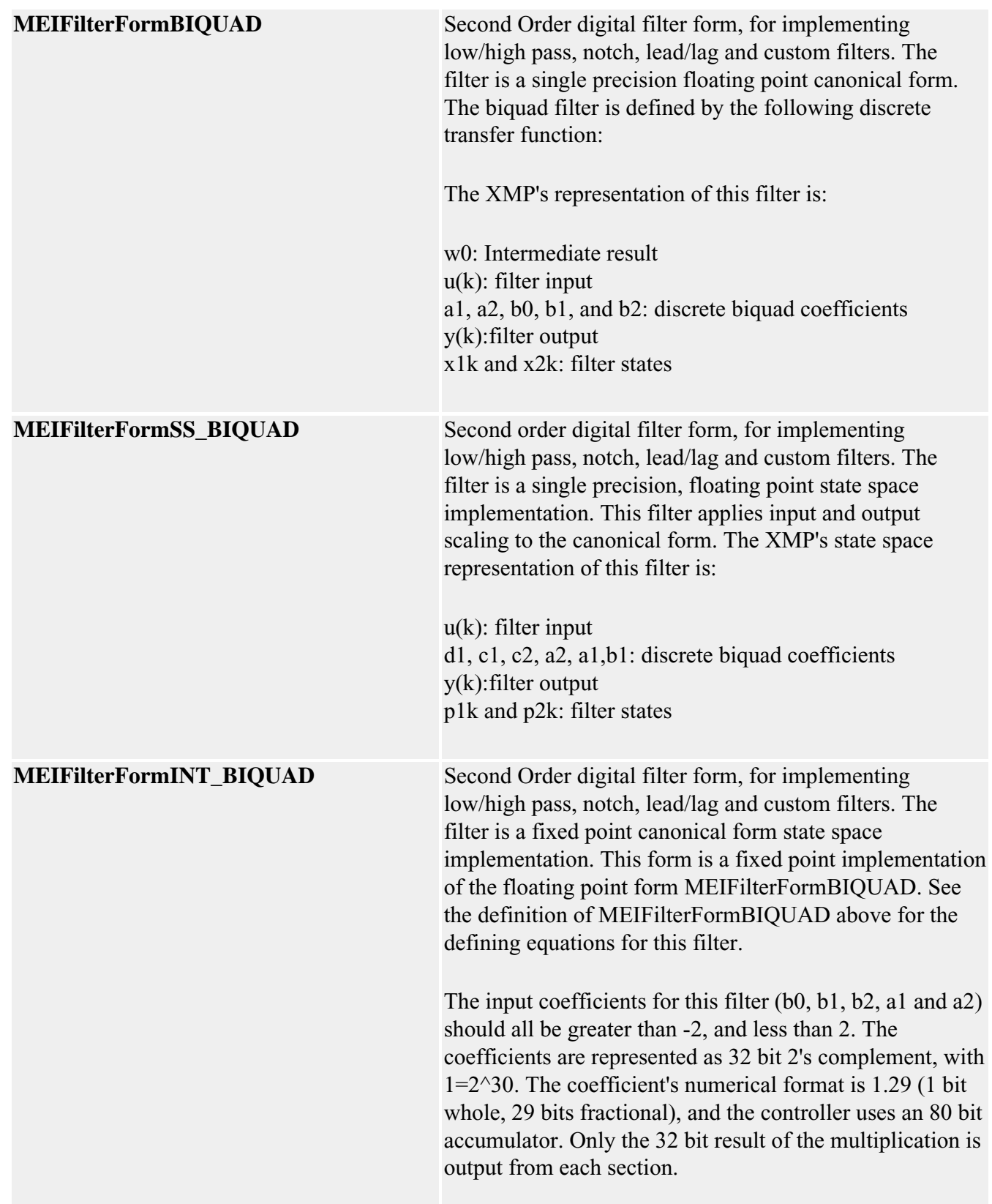

**MEIFilterFormINT\_SS\_BIQUAD** Second Order digital filter form, for implementing low/high pass, notch, lead/lag and custom filters. The filter is a fixed point canonical form state space implementation. This form is a fixed point implementation of the floating point form MEIFilterFormSS\_BIQUAD. See the definition of MEIFilterFormSS\_BIQUAD above for the defining equations for this filter. The input coefficients for this filter (d1, c1, c2, a2, a1 and b1) should all be greater than -2, and less than 2. The coefficients are represented as 32 bit 2's complement, with  $1=2^{\text{30}}.$  The coefficient's numerical format is 1.29 (1 bit) whole, 29 bits fractional), and the controller uses an 80 bit accumulator. Only the 32 bit result of the multiplication is output from each section.

**See Also** [MEIPostfilterSection](#page-54-0)

# <span id="page-40-0"></span>*MPIFilterGain*

# **MPIFilterGain**

```
typedef struct MPIFilterGain {
    MPIFilterCoeff coeff[MPIFilterCoeffCOUNT_MAX];
} MPIFilterGain;
```
# **Description**

**coeff** see [MPIFilterCoeff](#page-33-0)

See Also [MPIFilterGainCOUNT\\_MAX](#page-65-0) | [MEIFilterGainPIDCoeff](#page-44-0) | [MEIFilterGainPIVCoeff](#page-46-0)

# *MEIFilterGainIndex*

# **MEIFilterGainIndex**

```
typedef enum {
```

```
 /* Gain table index for normal firmware. */
    MEIFilterGainIndexNO_MOTION = MEIXmpGainNOT_MOVING,
    MEIFilterGainIndexACCEL = MEIXmpGainACCEL,
    MEIFilterGainIndexDECEL = MEIXmpGainDECEL,
    MEIFilterGainIndexVELOCITY = MEIXmpGainCONSTANT_VEL,
    /* Gain table index for Custom 1 firmware. */
    MEIFilterGainIndexSTOPPING2 = MEIXmpGainSTOPPED2,
    MEIFilterGainIndexSTOPPING1 = MEIXmpGainSTOPPED1,
    MEIFilterGainIndexSETTLING = MEIXmpGainSETTLING,
   MEIFilterGainIndexMOVING = MEIXmpGainMOVING,
    MEIFilterGainIndexSTOPPING3 = MEIXmpGainSTOPPED3,
    /* Gain table index for Custom 5 firmware. */
   MEIFilterGainIndexMIN = MEIXmpGainMIN,
   MEIFilterGainIndexMAX = MEIXmpGainMAX,
   MEIFilterGainIndexNONE = MEIXmpGainNONE,
   MEIFilterGainIndexSLOPE = MEIXmpGainSLOPE,
   MEIFilterGainIndexLAST = MEIXmpGainLAST,
   MEIFilterGainIndexALL = MEIFilterGainIndexLAST,
                                        /* used for gain get/set() */
   MEIFilterGainIndexFIRST = MEIFilterGainIndexINVALID + 1,
    MEIFilterGainIndexDEFAULT = MEIFilterGainIndexNO_MOTION,
} MEIFilterGainIndex;
```
## **Description**

**FilterGainIndex** is an enumeration for the gain index used in gain scheduling.

In standard firmware, only MEIFilterGainIndexNO\_MOTION, MEIFilterGainIndexACCEL, MEIFilterGainIndexDECEL, and MEIFilterGainIndexVELOCITY are used. The gain index that is currently used can be found with *[mpiFilterGainIndexGet\(...\)](#page-11-0)*.

Gain Scheduling is a feature that switches filter gains for the acceleration, deceleration, constant velocity, and idle states of motion. The post filters are not affected by gain scheduling. Standard algorithms are used with gain scheduling (PID, PIV). To change the gain scheduling type from NONE (uses only the gains in gain table index 0), use [MEIFilterConfig.](#page-34-0) GainSwitchType is set with [mpiFilterConfigSet\(...\)](#page-6-0).

When setting filter gain parameters using *mpiFilterGainGet(...)* and *mpiFilterGainSet(...)*, use the gain index value to write to a gain index of your choosing.

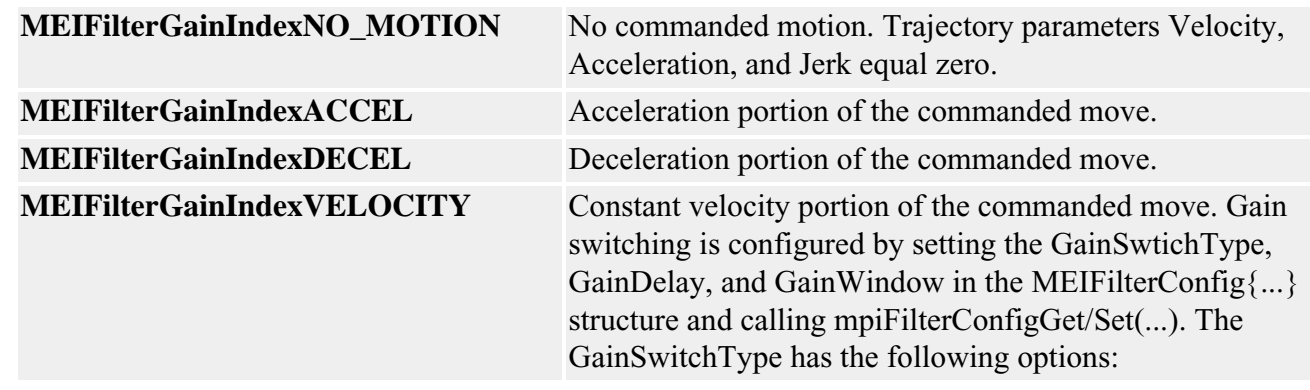

See Also [MEIFilterConfig](#page-34-0) | [mpiFilterConfigGet](#page-5-0) | [mpiFilterConfigSet](#page-6-0) | [MEIXmpSwitchType](file:///D|/pdfs/030100/html/Software-MPI/docs/Xmp/DataType/switchty2.htm) | [mpiFilterGainIndexSet](#page-12-0) | [mpiFilterGainIndexGet](#page-11-0) | [mpiFilterGainGet](#page-9-0) | [mpiFilterGainSet](#page-10-0)

# <span id="page-43-0"></span>*MEIFilterGainPID*

# **MEIFilterGainPID**

```
typedef struct MEIFilterGainPID {
    struct {
   float proportional; /* Kp */
    float integral; /* Ki */
    float derivative; /* Kd */
    } gain;
    struct {
      float position; /* Kpff */
      float velocity; /* Kvff */
       float acceleration; /* Kaff */
      float friction; /* Kfff */
    } feedForward;
    struct {
      float moving; \frac{1}{x} MovingIMax */
       float rest; /* RestIMax */
    } integrationMax;
    long dRate; /* DRate */
    struct {
 float limit; /* OutputLimit */
 float limitHigh; /* OutputLimitHigh */
 float limitLow; /* OutputLimitLow */
       float offset; /* OutputOffset */
    } output;
    struct {
       float positionFFT; /* Ka0 */
       float filterFFT; /* Ka1 */
       float velocityFFT; /* Ka2 */
    } noise;
} MEIFilterGainPID;
```
## **Description**

**FilterGainPID** is a structure that defines the filter coefficients for the PID filter algorithm.

**See Also** [High/Low Output Limits](#page-67-0) section for special instructions regarding MEIFilterGainPID. [MEIFilterGainPIDCoeff](#page-44-0)

# <span id="page-44-0"></span>*MEIFilterGainPIDCoeff*

## **MEIFilterGainPIDCoeff**

```
typedef enum {
   METFilterGainPIDCoeffINVALID = -1,MEIFilterGainPIDCoeffGAIN PROPORTIONAL, /* Kp */
    MEIFilterGainPIDCoeffGAIN_INTEGRAL, /* Ki */
   MEIFilterGainPIDCoeffGAIN_DERIVATIVE, /* Kd */
   MEIFilterGainPIDCoeffFEEDFORWARD_POSITION, /* Kpff */
   MEIFilterGainPIDCoeffFEEDFORWARD_VELOCITY, / Kvff */
    MEIFilterGainPIDCoeffFEEDFORWARD_ACCELERATION, /* Kaff */
   MEIFilterGainPIDCoeffFEEDFORWARD_FRICTION, /* Kfff */
    MEIFilterGainPIDCoeffINTEGRATIONMAX_MOVING, /* MovingIMax */
    MEIFilterGainPIDCoeffINTEGRATIONMAX_REST, /* RestIMax */
   MEIFilterGainPIDCoeffDRATE, \frac{*}{} DRate \frac{*}{} MEIFilterGainPIDCoeffOUTPUT_LIMIT, /* OutputLimit */
 MEIFilterGainPIDCoeffOUTPUT_LIMITHIGH, /* OutputLimitHigh */
    MEIFilterGainPIDCoeffOUTPUT_LIMITLOW, /* OutputLimitLow */
   MEIFilterGainPIDCoeffOUTPUT_OFFSET, \frac{\pi}{2} OutputOffset */
   MEIFilterGainPIDCoeffNOISE POSITIONFFT, /* Ka0 */
    MEIFilterGainPIDCoeffNOISE_FILTERFFT, /* Ka1 */
    MEIFilterGainPIDCoeffNOISE_VELOCITYFFT, /* Ka2 */
} MEIFilterGainPIDCoeff;
```
## **Description**

**FilterGainPIDCoeff** is a structure of enums that defines the filter coefficients for the PID filter algorithm.

**See Also** [MEIFilterGainPID](#page-43-0)

<span id="page-45-0"></span>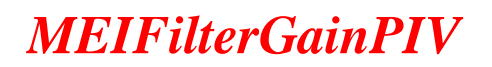

## **MEIFilterGainPIV**

```
typedef struct MEIFilterGainPIV {
    struct {
        float proportional; /* Kpp */
        float integral; /* Kip */
    } gainPosition;
    struct {
        float proportional; /* Kpv */
    } gainVelocity1;
    struct {
        float position; /* Kpff */
       float velocity; 4 \times 10^{-10} /* Kvff */
       float acceleration; /* Kaff */
       float friction; /* Kfff */
    } feedForward;
    struct {
       float moving; /* MovingIMax */
        float rest; /* RestIMax */
    } integrationMax;
    struct {
        float feedback; /* Kdv */
    } gainVelocity2;
    struct {
       float limit; /* OutputLimit */
        float limitHigh; /* OutputLimitHigh */
        float limitLow; /* OutputLimitLow */
        float offset; /* OutputOffset */
    } output;
    struct {
       float integral; /* Kiv */
        float integrationMax; /* VintMax */
    } gainVelocity3;
    struct {
        float positionFFT; /* Ka0 */
        float filterFFT; /* Ka1 */
    } noise;
} MEIFilterGainPIV;
```
## **Description**

**FilterGainPIV** is a structure that defines the filter coefficients for the PIV filter algorithm.

**See Also** [High/Low Output Limits](#page-67-0) section for special instructions regarding MEIFilterGainPIV. [MEIFilterGainPIVCoeff](#page-46-0)

# <span id="page-46-0"></span>*MEIFilterGainPIVCoeff*

# **MEIFilterGainPIVCoeff**

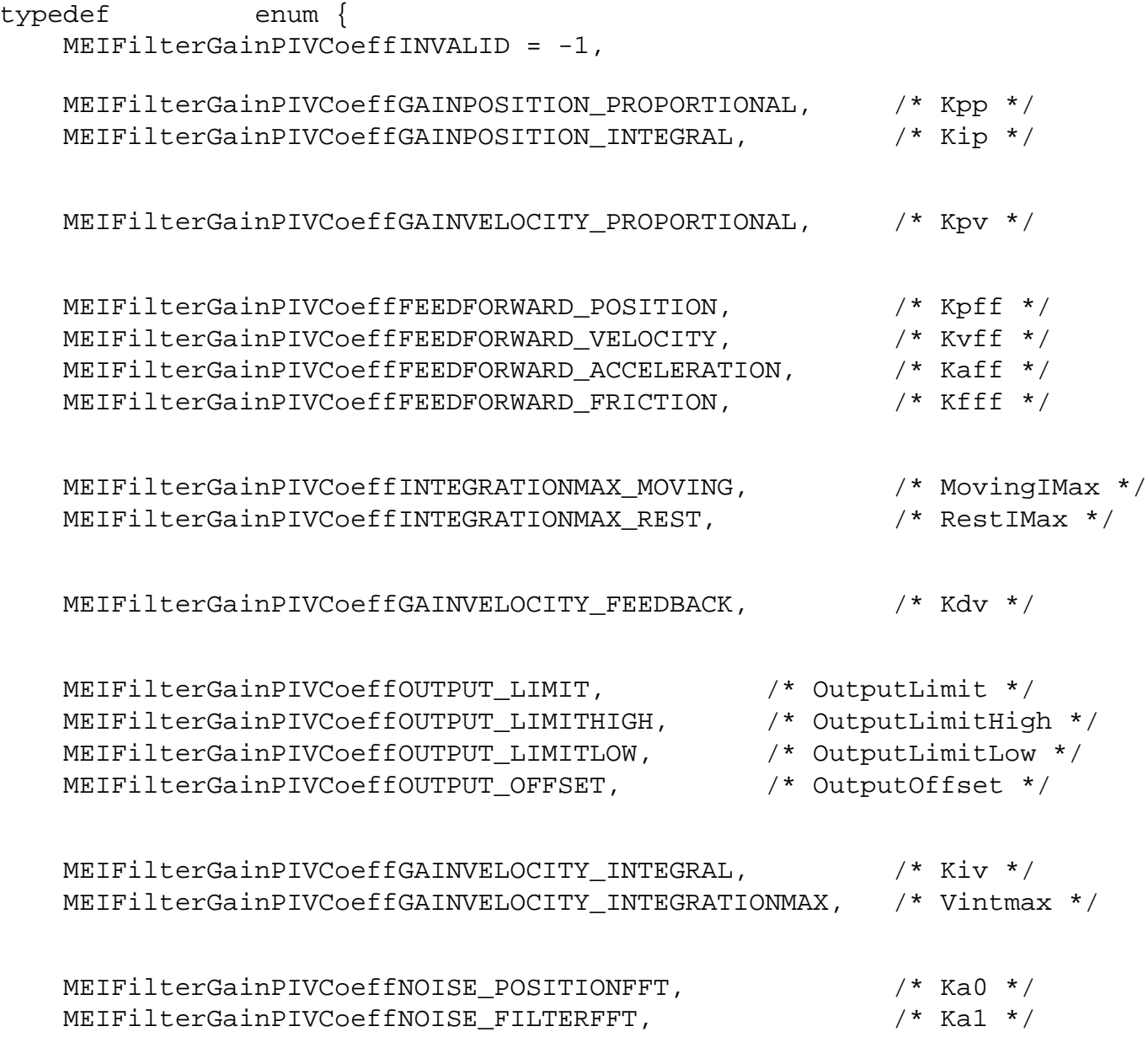

} **MEIFilterGainPIVCoeff**;

# **Description**

**FilterGainPIVCoeff** is a structure of enums that defines the filter coefficients for the PIV filter algorithm.

**See Also** [High/Low Output Limits](#page-67-0) section for special instructions regarding MEIFilterGainPIV. **[MEIFilterGainPIV](#page-45-0)** 

# <span id="page-47-0"></span>*MEIFilterGainTypePID*

# **MEIFilterGainTypePID**

```
static MEIDataType MEIFilterGainTypePID[MPIFilterCoeffCOUNT_MAX] =
{
   MEIDataTypeFLOAT, /* Kp */
   MEIDataTypeFLOAT, /* Ki */
   MEIDataTypeFLOAT, /* Kd */
   MEIDataTypeFLOAT, /* Kpff */
   MEIDataTypeFLOAT, /* Kvff */
   MEIDataTypeFLOAT, /* Kaff */
   MEIDataTypeFLOAT, /* Kfff */
    MEIDataTypeFLOAT, /* MovingIMax */
    MEIDataTypeFLOAT, /* RestIMax */
   MEIDataTypeLONG, /* DRate */
   MEIDataTypeFLOAT, /* OutputLimit */
    MEIDataTypeFLOAT, /* OutputLimitHigh */
    MEIDataTypeFLOAT, /* OutputLimitLow */
    MEIDataTypeFLOAT, /* OutputOffset */
   MEIDataTypeFLOAT, /* Ka0 */
   MEIDataTypeFLOAT, /* Ka1 */
   MEIDataTypeFLOAT, /* Ka2 */
};
```
### **Description**

**FilterGainTypePID** is a static array that describes the data type of the coefficients for the PID algorithm. Specifically, an element of MEIFilterGainTypePID describes which member of the union MPIFilterCoeff to access when using the data structure MPIFilterCoeff.

MEIFilterGainTypePID allows for a more simple design of general case utilities and configuration routines. If it is known that only the PID parameters will be used, then the data structure MEIFilterGainPID can be used directly without having to manipulate MPIFilterCoeff, MPIFilterCoeff, and MEIFilterGainTypePID.

# **Sample Code**

```
/* Read the current value of a filter's PID coefficient. Sample usage:
    returnValue = 
         getPidFilterCoeff(filter, MEIFilterGainPIDCoeffGAIN_PROPORTIONAL, &kp);
*/
long getPidFilterCoeff(MPIFilter filter, long index, double* value)
{ 
     MPIFilterConfig config; 
     long returnValue = (value==NULL) ? MPIMessageARG_INVALID : MPIMessageOK; 
     if (returnValue == MPIMessageOK) 
     { 
         returnValue = mpiFilterConfigGet(filter, &config, NULL); 
         if (returnValue == MPIMessageOK) 
\{ switch(MEIFilterGainTypePID[index]) 
\{ case MEIDataTypeLONG: 
                     *value = config.gain[config.gainIndex].coeff[index].l;
                     break; 
                 case MEIDataTypeFLOAT: 
                     *value = config.gain[config.gainIndex].coeff[index].f;
                     break; 
                 default: 
                     returnValue = MPIMessageARG_INVALID; 
 } 
 } 
 } 
return returnValue;
}
```
See Also [MPIFilterCoeff](#page-33-0) | [MEIFilterGainTypePIV](#page-49-0) | [MEIFilterGainPID](#page-43-0) | [MEIDataType](file:///D|/pdfs/030100/html/Software-MPI/docs/Global/DataType/dtaty2.htm) | [MPIFilterGain](#page-40-0) |

# <span id="page-49-0"></span>*MEIFilterGainTypePIV*

## **MEIFilterGainTypePIV**

```
static MEIDataType MEIFilterGainTypePIV[MPIFilterCoeffCOUNT_MAX] =
{ 
   MEIDataTypeFLOAT, /* Kpp */
   MEIDataTypeFLOAT, /* Kip */
   MEIDataTypeFLOAT, /* Kpv */
   MEIDataTypeFLOAT, /* Kpff */
   MEIDataTypeFLOAT, /* Kvff * */
   MEIDataTypeFLOAT, /* Kaff <math>\qquad \qquad \rightarrowMEIDataTypeFLOAT, /* Kfff */
    MEIDataTypeFLOAT, /* MovingIMax */
    MEIDataTypeFLOAT, /* RestIMax */
    MEIDataTypeFLOAT, /* Kdv */
    MEIDataTypeFLOAT, /* OutputLimit */
    MEIDataTypeFLOAT, /* OutputLimitHigh */
    MEIDataTypeFLOAT, /* OutputLimitLow */
    MEIDataTypeFLOAT, /* OutputOffset */
   MEIDataTypeFLOAT, /* Kiv */
   MEIDataTypeFLOAT, /* Vintmax */
   MEIDataTypeFLOAT, /* Ka0 */
   MEIDataTypeFLOAT, /* Ka1 */
};
```
### **Description**

**FilterGainTypePIV** is a static array that describes the data type of the coefficients for the PIV algorithm. Specifically, an element of MEIFilterGainTypePIV describes which member of the union MPIFilterCoeff to access when using the data structure MPIFilterCoeff.

MEIFilterGainTypePIV allows for a more simple design of general case utilities and configuration routines. If it is known that only the PIV parameters will be used, then the data structure MEIFilterGainPIV can be used directly without having to manipulate MPIFilterCoeff, MPIFilterCoeff, and MEIFilterGainTypePIV.

# **Sample Code**

```
/* Read the current value of a filter's PIV coefficient. Sample usage: 
     returnValue = 
          getPivFilterCoeff(filter, MEIFilterGainPIVCoeffGAINVELOCITY_PROPORTIONAL, 
&kpv);
*/
long getPivFilterCoeff(MPIFilter filter, long index, double* value)
{
      MPIFilterConfig config; 
      long returnValue = (value==NULL) ? MPIMessageARG_INVALID : MPIMessageOK; 
      if (returnValue == MPIMessageOK) 
      { 
          returnValue = mpiFilterConfigGet(filter, &config, NULL); 
          if (returnValue == MPIMessageOK) 
\{ switch(MEIFilterGainTypePIV[index]) 
\{ case MEIDataTypeLONG: 
                         *value = config.gain[config.gainIndex].coeff[index].l; 
                         break; 
                    case MEIDataTypeFLOAT: 
                         *value = config.gain[config.gainIndex].coeff[index].f; 
                         break; 
                    default: 
                         returnValue = MPIMessageARG_INVALID; 
 } 
 } 
     } 
    return returnValue;
}
```
See Also [MPIFilterCoeff](#page-33-0) | [MEIFilterGainTypePID](#page-47-0) | [MEIFilterGainPIV](#page-43-0) | [MEIDataType](file:///D|/pdfs/030100/html/Software-MPI/docs/Global/DataType/dtaty2.htm) | [MPIFilterGain](#page-40-0) |

# *MPIFilterMessage*

## **MPIFilterMessage**

```
typedef enum {
     MPIFilterMessageFILTER_INVALID,
     MPIFilterMessageINVALID_ALGORITHM,
     MPIFilterMessageINVALID_DRATE,
         MPIFilterMessageCONVERSION_DIV_BY_0,
         MPIFilterMessagePOSTFILTER_NOT_ENABLED,
         MPIFilterMessageINVALID_FILTER_FORM,
} MPIFilterMessage;
```
# **Description**

### **MPIFilterMessageFILTER\_INVALID**

The filter number is out of range. This message code is returned by  $mpifilterCreate(...)$  if the filter number is less than zero or greater than or equal to MEIXmpMAX\_Filters.

### **MPIFilterMessageINVALID\_ALGORITHM**

The filter algorithm is not valid. This message code is returned by mpiFilterIntegratorReset(...) if the filter algorithm is not a member of the MEIXmpAlgorithm enumeration (does not support integrators). This problem occurs if the filter type is set to user or an unknown type with  $mpiFilterConfigSet(...)$ .

### **MPIFilterMessageINVALID\_DRATE**

The filter derivative rate is not valid. This message code is returned by  $mpiFilterConfigSet(...)$  if the filter derivative rate is less than 0 or greater than 7.

**NOTE**: The derivative rate for all gain tables must be in the range [0,7], not just the derivative rate for the current gain table.

### **MPIFilterMessageCONVERSION\_DIV\_BY\_0**

Returned when [meiFilterPostfilterGet\(...\)](#page-25-0) or [meiFilterPostfilterSectionGet\(...\)](#page-29-0) cannot convert digital coefficients to analog coefficients. When this error occurs, the offending section(s) will report its type as MEIFilterTypeUNKNOWN and will not contain any analog data.

### **MPIFilterMessagePOSTFILTER\_NOT\_ENABLED**

Returned when [meiFilterPostfilterGet\(...\)](#page-25-0) or [meiFilterPostfilterSectionGet\(...\)](#page-29-0) attempt to read postfilter data when no postfilter sections are enabled.

### **MPIFilterMessageINVALID\_FILTER\_FORM**

Returned when [meiFilterPostfilterGet\(...\)](#page-25-0) or [meiFilterPostfilterSectionGet\(...\)](#page-29-0) cannot interpret the current postfilter's form (when the form is something other than NONE, IIR, or BIQUAD).

**See Also** [mpiFilterCreate](#page-2-0)

# <span id="page-52-0"></span>*MEIFilterType*

### **MEIFilterType** typedef enum { **MEIFilterTypeUNITY\_GAIN**,  $/*$  B0 = 1 B1=B2=A1=A2 = 0 (effectively acting as no filter)  $*/$  **MEIFilterTypeSINGLE\_ORDER, MEIFilterTypeLOW\_PASS, MEIFilterTypeHIGH\_PASS, MEIFilterTypeNOTCH, MEIFilterTypeRESONATOR, MEIFilterTypeLEAD\_LAG, MEIFilterTypeZERO\_GAIN,**   $\frac{1}{2}$  b0=b1=b2=a1=a2 = 0 (this does act as a filter.... zeroing the output) \*/ **MEIFilterTypeBIQUAD**, /\* Only valid for setting. Reading will not return these types \*/  **MEIFilterTypeDIGITAL\_BIQUAD, MEIFilterTypePOLES\_ZEROS, MEIFilterTypeDIGITAL\_POLES\_ZEROS, MEIFilterTypeUNKNOWN**, /\* algorithm couldn't figure out what this filter was from the coeffs! \*/ } **MEIFilterType**;

**Description NOTE**: The MPI will attempt to return analog & digital biquad and pole/zero information from [meiFilterPostfilterGet\(...\)](#page-25-0) and [meiFilterPostfilterSectionGet\(...\)](#page-29-0). However, the filter types MEIFilterTypeDIGITAL\_BIQUAD, MEIFilterTypePOLES\_ZEROS, and MEIFilterTypeDIGITAL\_POLES\_ZEROS are never returned by get() calls -- they are used only for setting postfilters. MEIFilterTypeBIQUAD will only be returned by meiFilterPostfilterGet(...) and meiFilterPostfilterSectionGet(...) if the analog coefficients can be calculated (there is no division by 0) and the section cannot be identified as one of the other analog filter types.

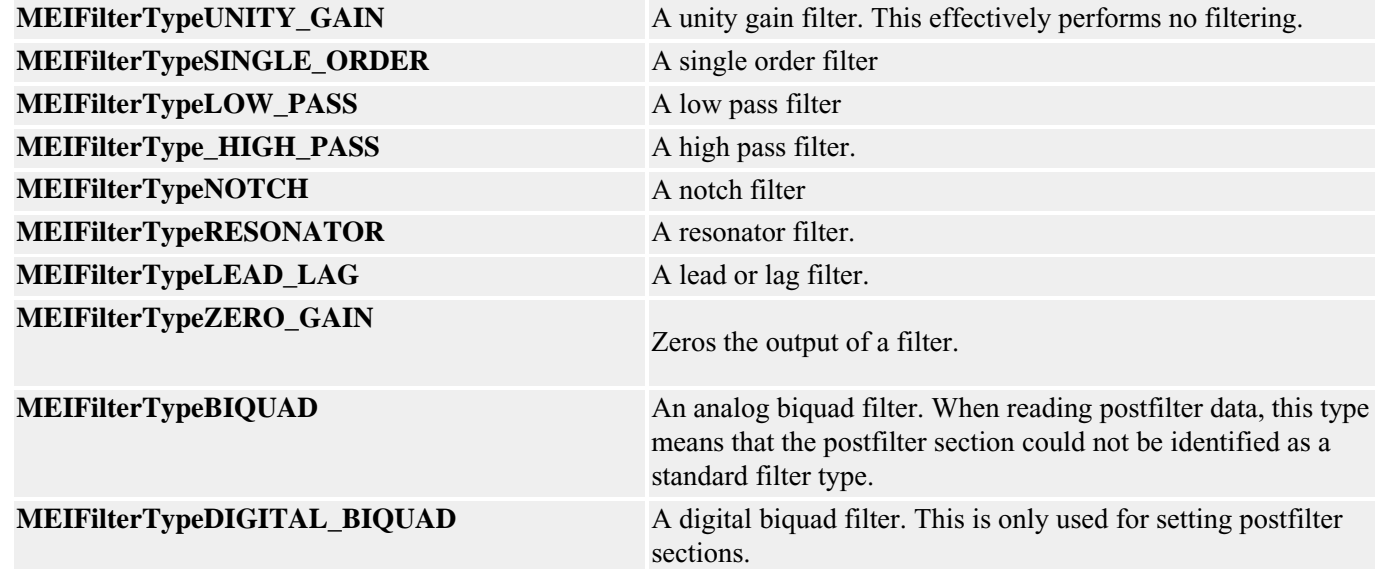

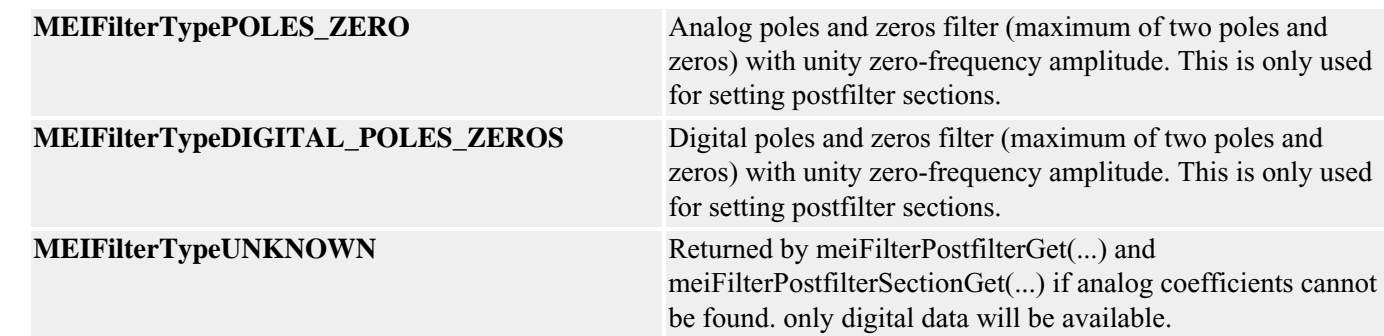

**See Also** [MEIPostfilterSection](#page-54-0) | [meiFilterPosterfilterGet](#page-25-0) | [meiFilterPosterfilterSet](#page-27-0) | [meiFilterPosterfilterSectionGet](#page-29-0) | [meiFilterPosterfilterSectionSet](#page-31-0)

# <span id="page-54-0"></span>*MEIPostfilterSection*

### **MEIPostfilterSection**

```
typedef struct MEIPostfilterSection {
   MEIFilterType type;
    MEIFilterForm form;
    struct {
         struct {
             double breakPoint; /* Hz */
         } lowPass;
         struct {
             double breakPoint; /* Hz */
         } highPass;
         struct {
             double centerFrequency; /* Hz */
             double bandwidth; /* Hz */
         } notch;
         struct {
             double centerFrequency; /* Hz */
             double bandwidth; /* Hz */
             double gain; /* dB */
         } resonator;
         struct {
             double lowFrequencyGain; /* dB */
             double highFrequencyGain; /* dB */
             double centerFrequency; /* Hz */
         } leadLag;
         struct {
             double a1;
             double a2;
             double b0;
             double b1;
             double b2;
         } biquad;
         struct {
             double a1;
             double a2;
             double b0;
             double b1;
             double b2;
         } digitalBiquad;
         struct {
            long poleCount;
            long zeroCount;
             struct {
                 double real;
                 double imag;
             } pole[2];
```

```
 struct {
                  double real;
                  double imag;
              } zero[2];
          } polesZeros;
         struct {
              long poleCount;
             long zeroCount;
              struct {
                 double real;
                 double imag;
             } pole[2];
              struct {
                 double real;
                 double imag;
              } zero[2];
          } digitalPolesZeros;
         struct {
              double d1;
              double c1;
              double c2;
              double a2;
              double a1;
              double b1;
         } stateSpaceBiquad;
         struct {
              long numberOfCoefficients;
             double coeff[MEIXmpMAX PostFilterSize];
         } iir;
     } data;
} MEIPostfilterSection;
```
**Description MEIPostfilterSection** holds the configuration data for a single section of an MPIFilter object's postfilter. The MPI calculates the post filter coefficients and takes into consideration the sample rate of the controller at that time. If you change the sample rate of the controller, you will need to recalculate the post filters. This can be done for all filters specified in Hertz by setting the filters again with the MPI. The MPI will calculate the filters using the current servo sample rate.

> Postfilters are used to digitally filter the output of a control loop. One common use for postfilters is the compensation of system resonances.

**type** The postfilter section type. This field determines which field of the MEIPostfilterSection.data union is used by meiFilterPostfilter…() methods. More information about particular filter types can be found below and in the [MEIFilterType](#page-52-0) documentation.

MEIPostfilterSection

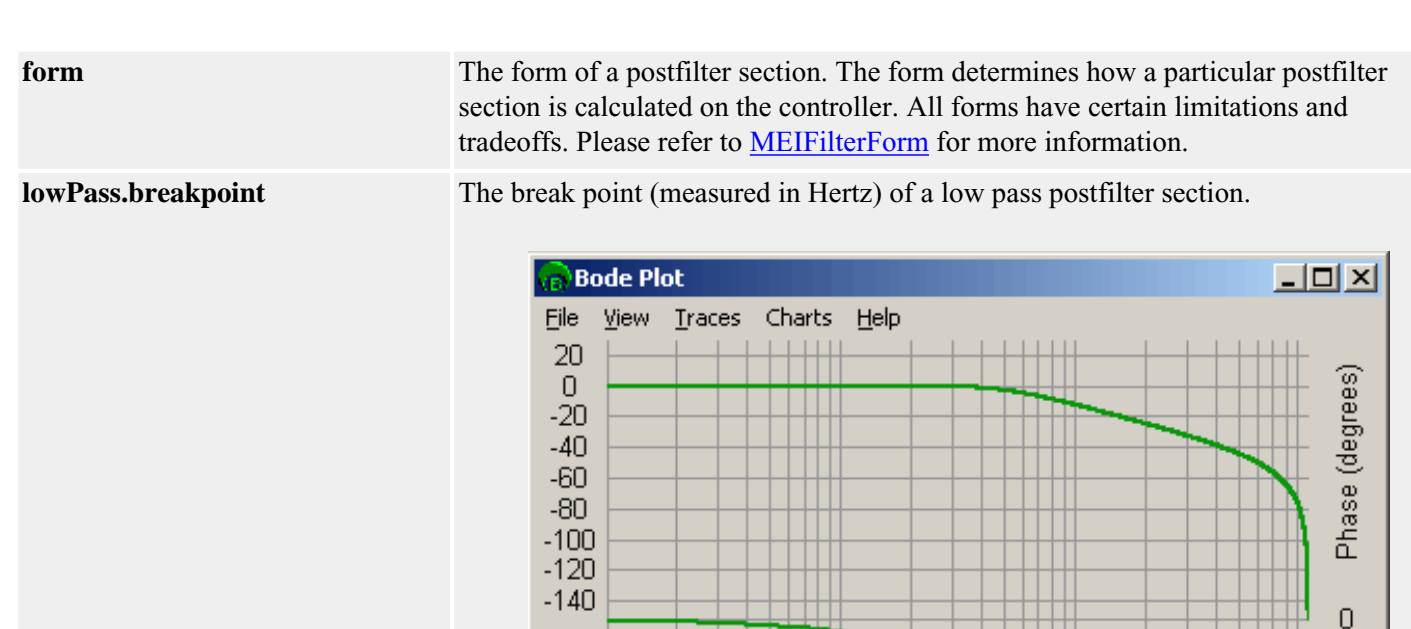

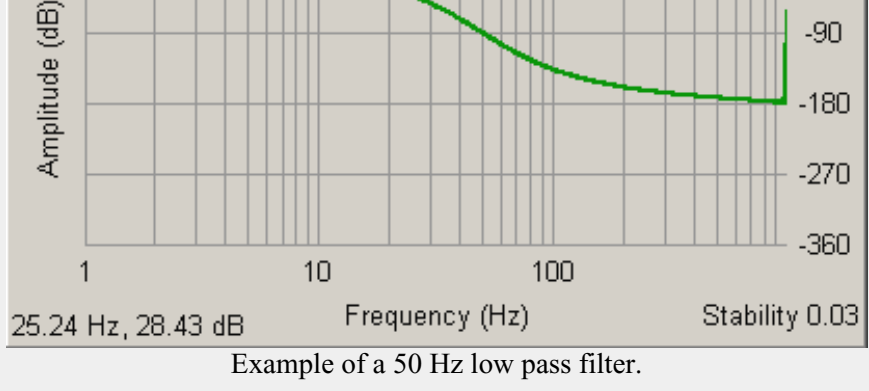

-90

**highPass.breakpoint** The break point (measured in Hertz) of a high pass postfilter section.

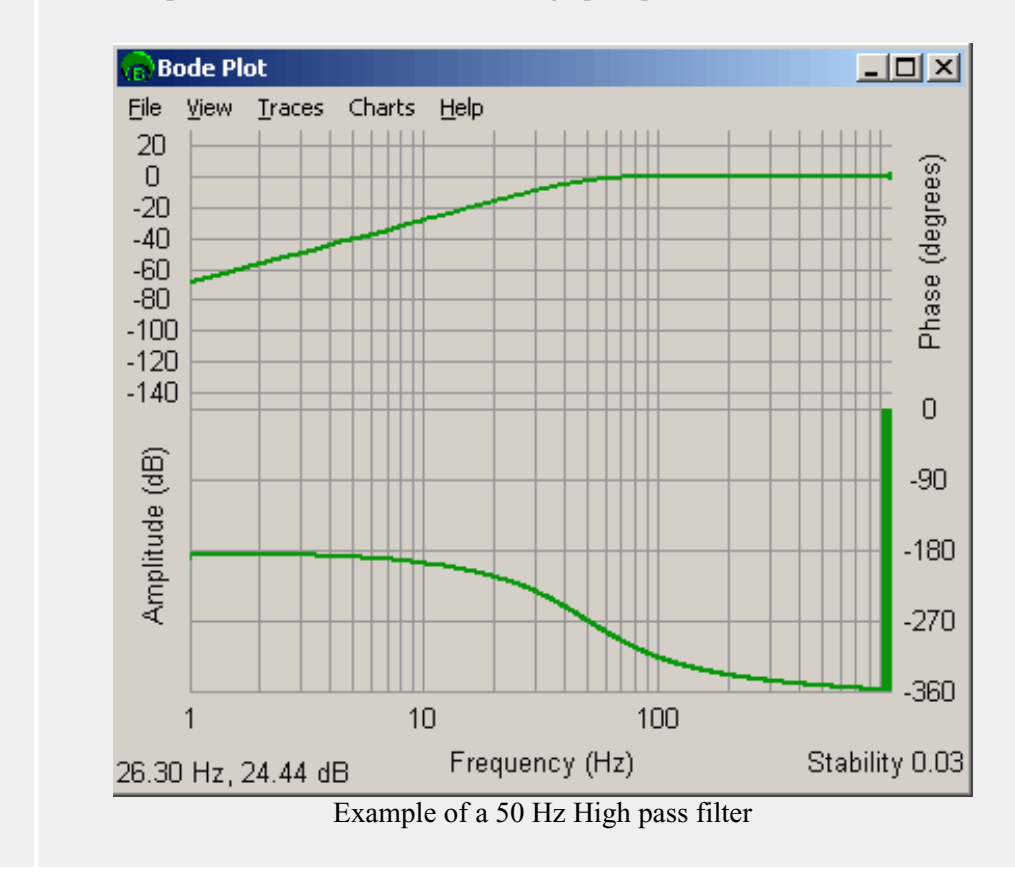

file:///D|/pdfs/030100/html/Software-MPI/docs/Filter/DataType/postftrsect2.htm (3 of 10) [7/22/2004 5:37:15 PM]

**notch.centerFrequency** The bandwidth (measured in Hertz) of a notch postfilter section.

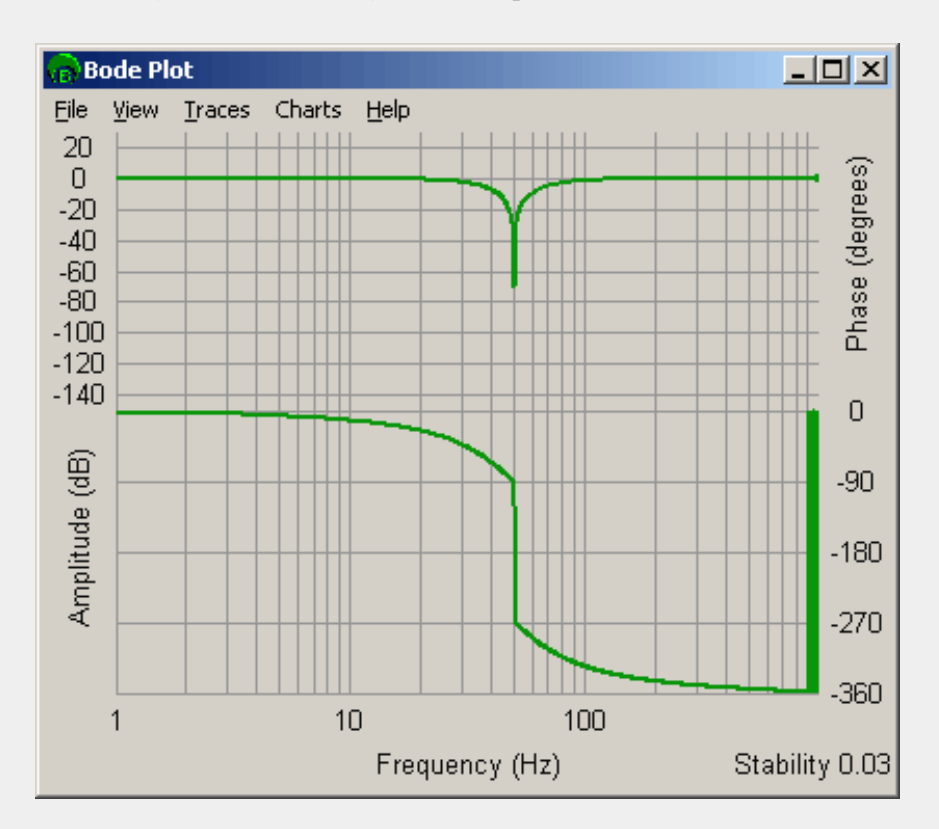

Example of a 50 Hz Center / 50 Hz Bandwidth Notch filter. Note that phase wrapping gives the illusion that phase drops 180 degrees after the center frequency. The phase raises by 180 degrees.

**notch.bandwidth** The center frequency (measured in Hertz) of a notch postfilter section.

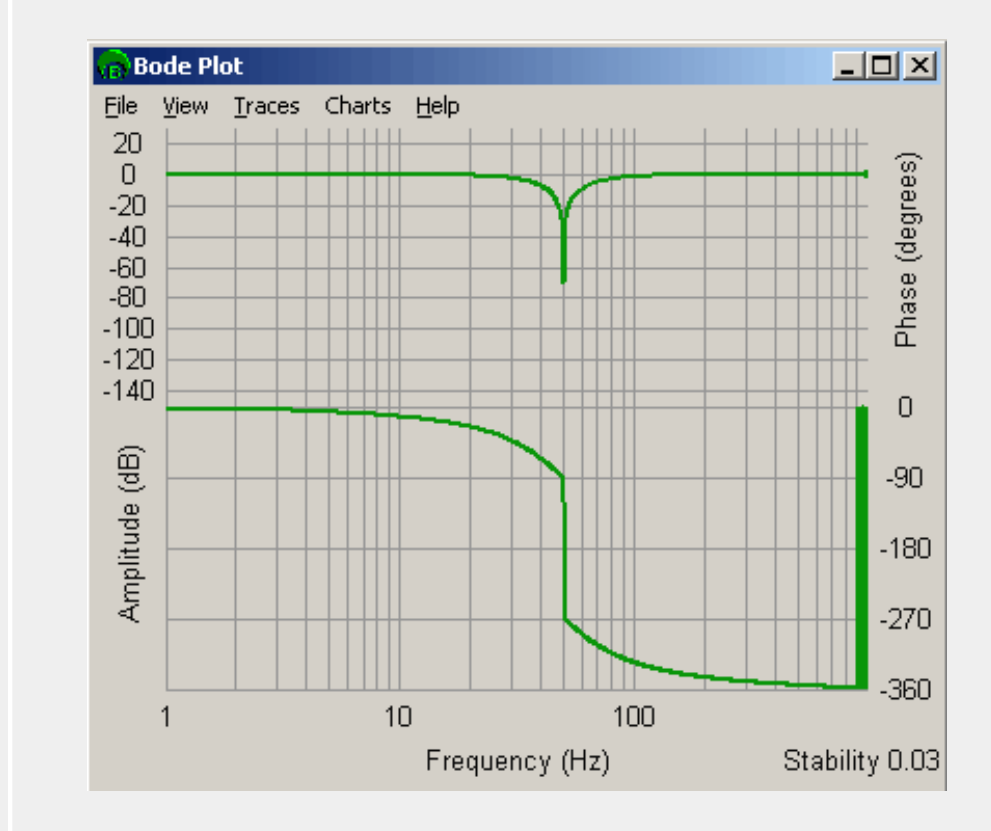

Example of a 50 Hz Center / 50 Hz Bandwidth Notch filter. Note that phase wrapping

gives the illusion that phase drops 180 degrees after the center frequency. The phase raises by 180 degrees.

**resonator.centerFrequency** The center frequency (measured in Hertz) of a resonator postfilter section.

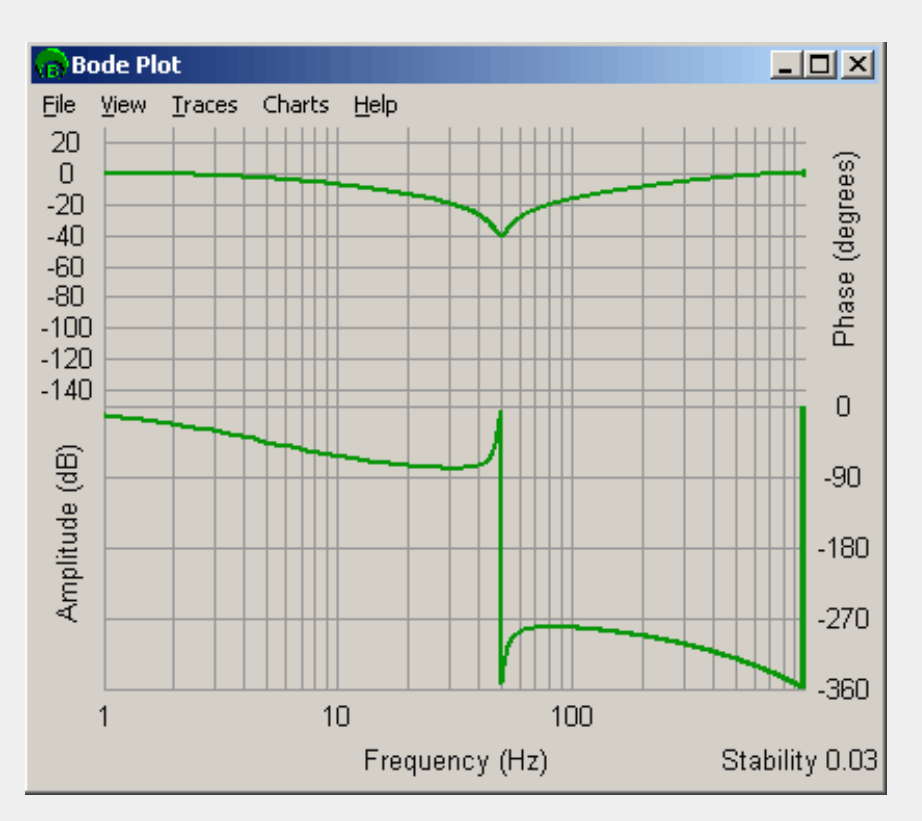

Example of a 50 Hz center / 50 Hz Bandwidth / -40 dB Gain Resonator filter. Note that phase wrapping gives the illusion that the phase drops 360 degrees after the center frequency.

**resonator.bandwidth** The bandwidth (measured in Hertz) of a resonator postfilter section.

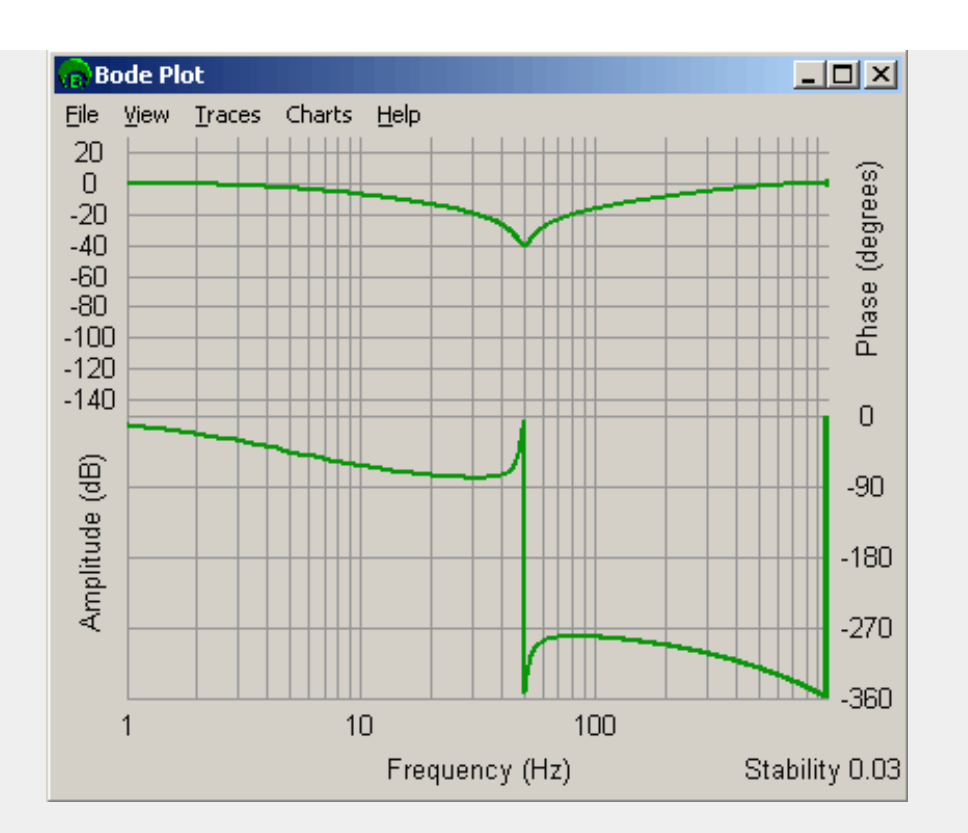

Example of a 50 Hz center / 50 Hz Bandwidth / -40 dB Gain Resonator filter. Note that phase wrapping gives the illusion that the phase drops 360 degrees after the center frequency.

**resonator.gain** The center frequency gain (measured in dB) of a resonator postfilter section.

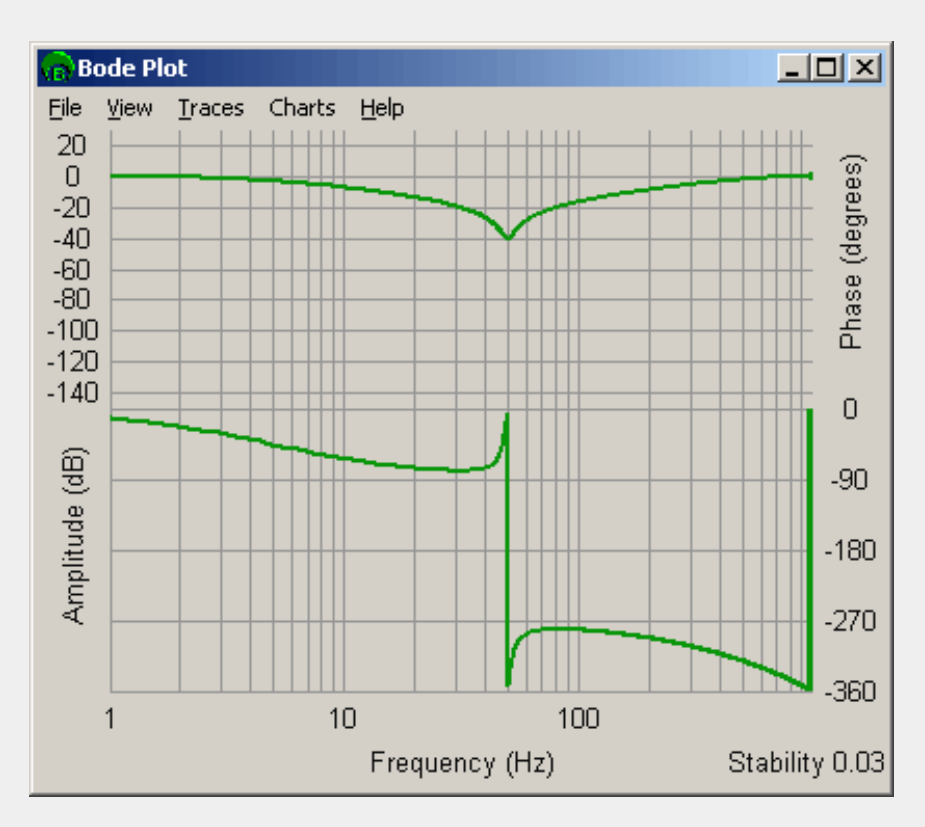

Example of a 50 Hz center / 50 Hz Bandwidth / -40 dB Gain Resonator filter. Note that phase wrapping gives the illusion that the phase drops 360 degrees after the center frequency.

**leadLad.centerFrequency** The center frequency (measured in Hertz) of a lead or lag postfilter section. The amplitude at this frequency is the average amplitude of the low and high frequency amplitudes. The gain (measured in dB) at this point is given by:

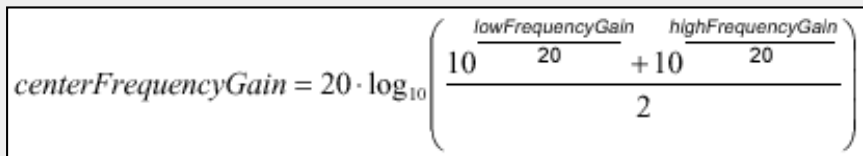

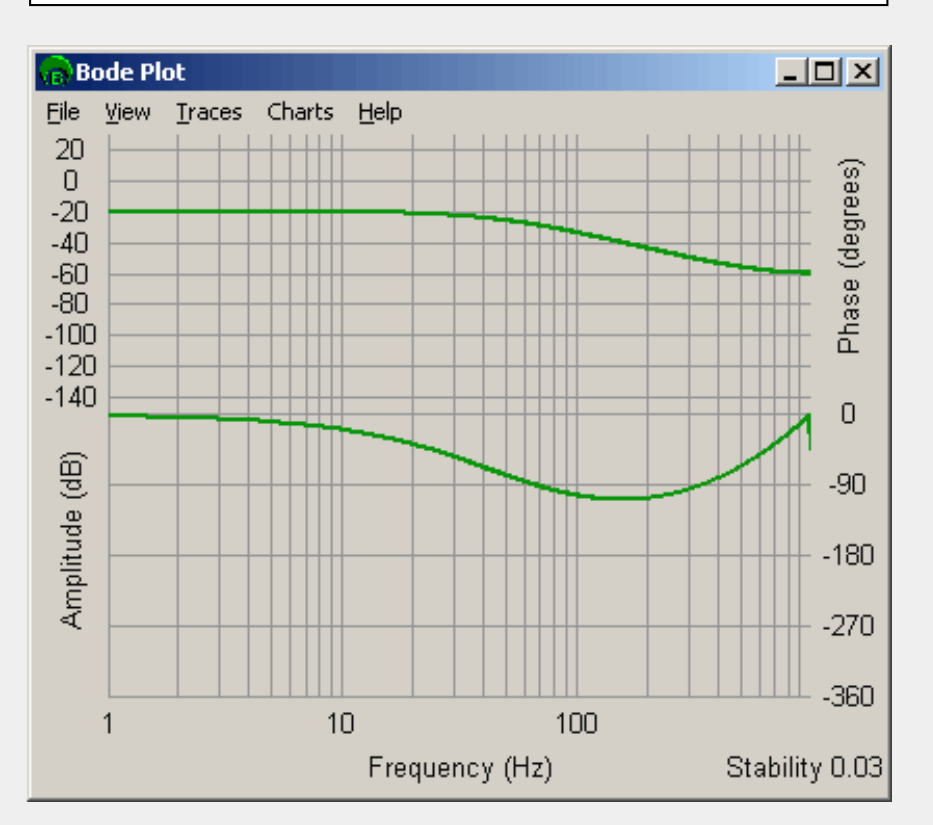

Example of a -20 dB low frequency gain / -60 dB high frequency gain / 50 Hz center lead lag filter.

**leadLag.lowFrequencyGain** The low frequency gain (measured in dB) of a lead or lag postfilter section.

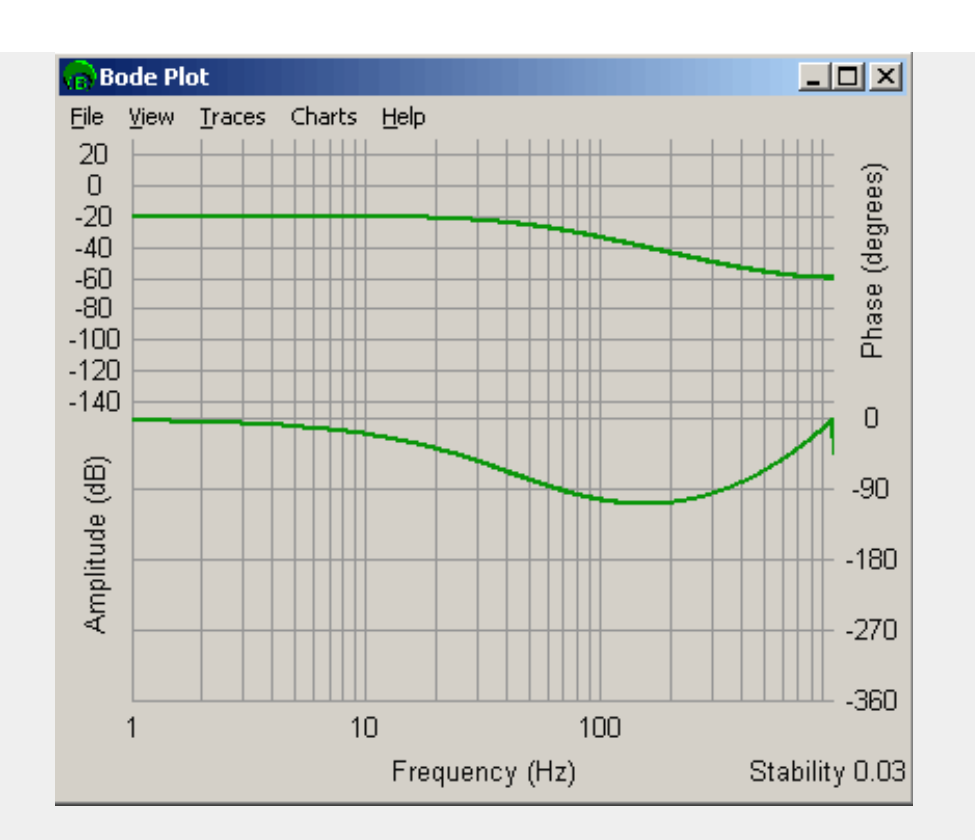

Example of a -20 dB low frequency gain / -60 dB high frequency gain / 50 Hz center lead lag filter.

**leadLag.highFrequencyGain** The high frequency gain (measured in dB) of a lead or lag postfilter section.

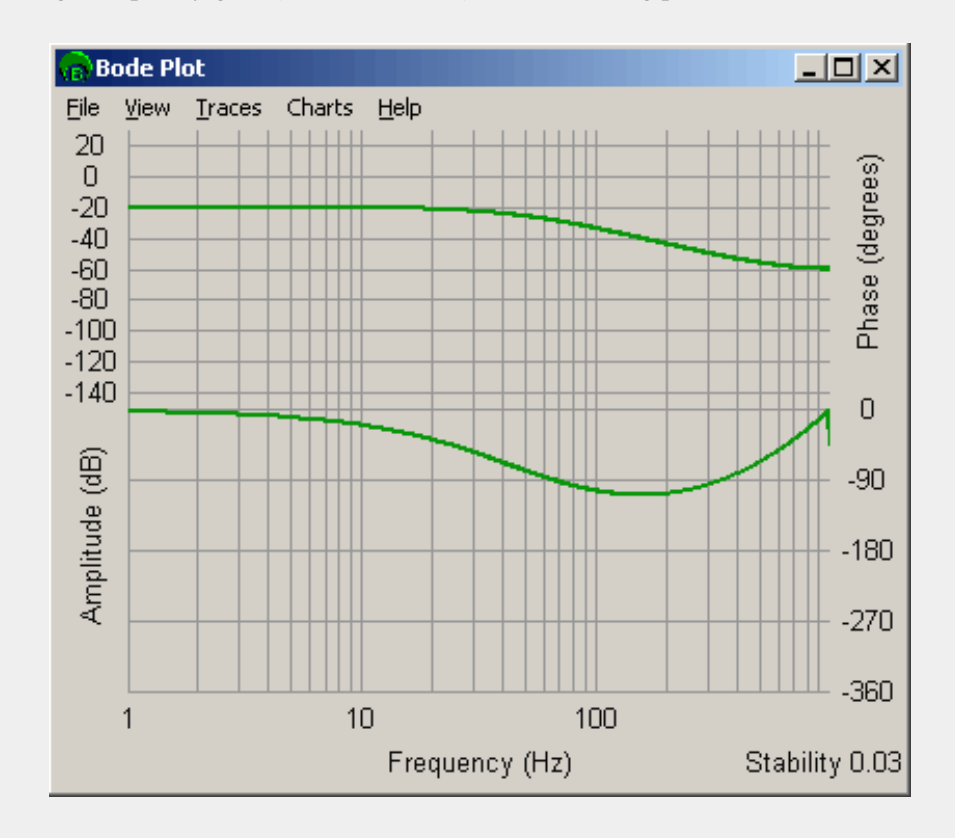

Example of a -20 dB low frequency gain / -60 dB high frequency gain / 50 Hz center lead lag filter.

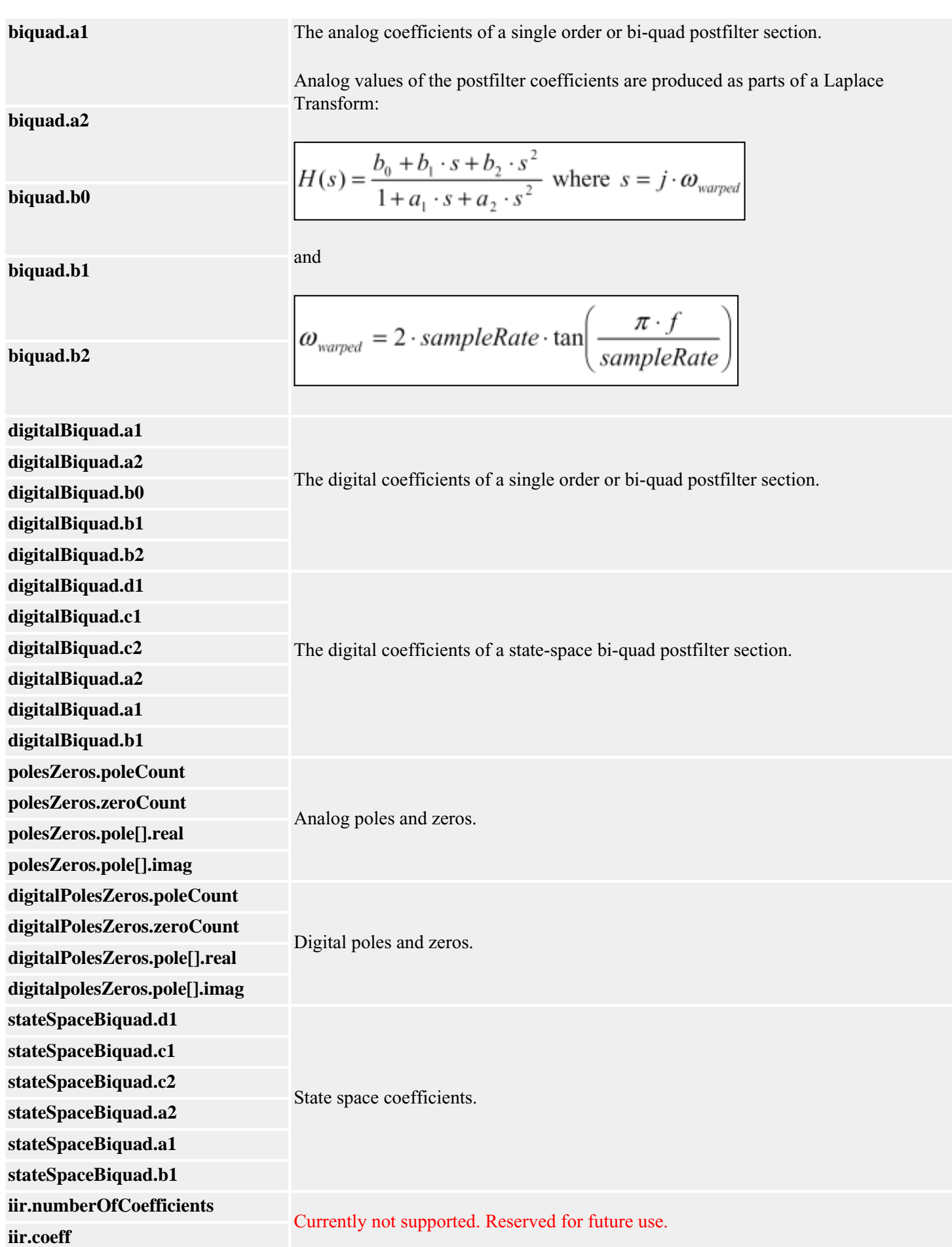

```
MEIPostfilterSection
```
## **Sample Code**

```
/* Set a 4th order low-pass post-filter by using two 2nd order low-pass sections.
      Sample usage: 
      returnValue = 
          fourthOrderLowPass(filter, 300 /* Hz */);
*/
long filterFouthOrderLowpass(MPIFilter filter, long breakPointFrequency)
{
    MPIFilterConfig config; 
    MEIPostfilterSection sections[2]; 
    long returnValue; 
    section[0].type = MEIFilterTypeLOW_PASS;
    section[0].form = MEIFilterFormINT_BIQUAD;
    section[0].lowPass.breakpoint = breakPointFrequency;
   section[1] = section[0]; /* copy first section */ returnValue = 
         meiFilterPostfilterSet(filter, 2, sections); 
    return returnValue;
}
```
**See Also** [MEIFilterType](#page-52-0) | [MEIFilterForm](#page-37-0) | [MEIMaxIIRCoefficients](#page-66-0) | [meiFilterPostfilterGet](#page-25-0) | [meiFilterPostfilterSet](#page-27-0) | [meiFilterPostfilterSectionGet](#page-29-0) | [meiFilterPostfilterSectionSet](#page-31-0) |

[Post Filter Theory](#page-68-0) section.

# *MPIFilterCoeffCOUNT\_MAX*

# **MPIFilterCoeffCOUNT\_MAX**

#define **MPIFilterCoeffCOUNT\_MAX** (20)

## **Description**

FilterCoeffCOUNT\_MAX is a constant that defines the maximum number of filter coefficients contained in a gain table.

**See Also** [MPIFilterCoeff](#page-33-0)

# <span id="page-65-0"></span>*MPIFilterGainCOUNT\_MAX*

# **MPIFilterGainCOUNT\_MAX**

#define **MPIFilterGainCOUNT\_MAX** (20)

# **Description**

**FilterGainCOUNT\_MAX** is a constant that defines the maximum number of filter gain tables. The first gain table is used by the standard filter types (all filter types except for the user filter type as defined by the structure MEIXmpAlgorithm). Additional gain tables can be used for manual or automatic gain switching. For firmware that implements automatic gain switching, please [contact](file:///D|/pdfs/030100/html/tech/techform.php) Motion Engineering. Manual gain switching can be accomplished by specifying the gainIndex of the mpiFilterConfig structure using the mpiFilterConfigSet method. Valid gainIndex values range from 0 to MPIFilterGainCOUNT\_MAX.

**See Also [MPIFilterGain](#page-40-0)** 

# <span id="page-66-0"></span>*MEIMaxBiQuadSections*

# **MEIMaxBiQuadSections**

#define **MEIMaxBiQuadSections** (6)

## **Description**

**MEIMaxBiQuadSections** is the maximum number of Bi-Quad sections a postfilter can use.

**NOTE**: The PIV algorithm uses the last Bi-Quad section internally. Thus a user can only use (MEIMaxBiQuadSections - 1) Bi-quad sections with the PIV algorithm.

**See Also** [MEIPostFilterSection](#page-54-0) | [meiFilterPostfilterGet](#page-25-0) | [meiFilterPostfilterSet](#page-27-0) | [meiFilterPostfilterSectionGet](#page-29-0) | [meiFilterPostfilterSectionSet](#page-31-0)

# <span id="page-67-0"></span>**Special Note:** *High / Low Output Limits (MEIFilterGainPID and PIV)*

In the 19990820 release, the **[MEIFilterGainPID](#page-43-0)** and **MEIFilterGainPIV** structures were expanded to support High and Low output limits for PID and PIV algorithms. The "High" output limit prevents the filter output from exceeding the "High" value. The "Low" output limit prevents the filter output from falling below the "Low" value. This feature will allow an application to have upper and lower limits which are not centered on zero volts. If the "High" and "Low" values have the same sign, then the output will be limited to either the positive or negative range bounded by "High" and "Low".

The standard Output Limit is still valid. The controller will simultaneously use the standard Output Limit and the High / Low Output Limits to bound the output. The limits, (standard or high or low) that are closest to zero will be used as the boundary for the output.

Return to [MEIFilterGainPID](#page-43-0) or [MEIFilterGainPIV](#page-45-0)

# <span id="page-68-0"></span>**Post Filter Theory**

### Laplacian Space | Z Space | Z Transform Stability

# **Laplacian Space**

Analog values of the postfilter coefficients are produced as parts of a Laplace Transform:

$$
H(s) = \frac{b_0 + b_1 \cdot s^{-1} + b_2 \cdot s^{-2}}{1 + a_1 \cdot s^{-1} + a_2 \cdot s^{-2}}
$$
 where  $s = j \cdot \omega_{wapped}$ 

and

$$
\omega_{wapped} = 2 \cdot sampleRate \cdot \tan\left(\frac{\pi \cdot f}{sampleRate}\right)
$$

The amplitude and phase of the filter can be derived from the above by:

$$
A^{2} = \frac{(b_{2} - b_{0} \omega^{2})^{2} + (b_{1} \omega)^{2}}{(a_{2} - \omega^{2})^{2} + (a_{1} \omega)^{2}}
$$
  
\n
$$
phase = \arctan 2((\left[(b_{2} - b_{0} \omega^{2})(a_{2} - \omega^{2}) + a_{1}b_{1} \omega^{2}\right], \omega[b_{1}(a_{2} - \omega^{2}) - a_{1}(b_{2} - b_{0} \omega^{2})])
$$
  
\n
$$
\arctan 2(x, y) \text{ is similar to}
$$
  
\n
$$
\arctan \left(\frac{y}{x}\right)
$$
  
\n
$$
\arctan \left(\frac{x}{x}\right)
$$
  
\n
$$
\text{except that the returned angle can be in the range}
$$

From here we can calculate the gain (in dB) of the filter:

$$
gain = 10 \cdot \log_{10} \left( \frac{(b_2 - b_0 \omega^2)^2 + (b_1 \omega)^2}{(a_2 - \omega^2)^2 + (a_1 \omega)^2} \right)
$$

The filter types are designed as follows:

$$
\Omega = 2 \cdot sampleRate \cdot \tan\left(\frac{\pi \cdot f_{break}f_{break}}{sampleRate}\right)
$$
  
\nLow Pass  
\n $a_1 = \sqrt{2} \cdot \Omega$   
\n $a_2 = \Omega^2$   
\n $b_0 = 0$   
\n $b_1 = 0$   
\n $b_2 = \Omega^2$   
\n $\Omega = 2 \cdot sampleRate \cdot \tan\left(\frac{\pi \cdot f_{break}f_{break}}{sampleRate}\right)$   
\n $a_1 = \sqrt{2} \cdot \Omega$   
\n $a_2 = \Omega^2$   
\n $b_0 = 1$   
\n $b_1 = 0$   
\n $b_2 = 0$   
\n $\Omega = 2 \cdot sampleRate \cdot \tan\left(\frac{\pi \cdot f_{break}f_{break}}{sampleRate}\right)$   
\nNoteh  
\n $a_1 = 2 \cdot \pi \cdot bandwidth \cdot \left(1 + \tan^2\left(\frac{\pi \cdot f_{center}}{sampleRate}\right)\right)$   
\nNoteh  
\n $a_2 = \Omega^2$   
\n $b_0 = 1$   
\n $b_1 = 0$   
\n $b_2 = \Omega^2$   
\n $\Omega = 2 \cdot sampleRate \cdot \tan\left(\frac{\pi \cdot f_{center}}{sampleRate}\right)$   
\n $a_1 = 2 \cdot \pi \cdot bandwidth \cdot \left(1 + \tan^2\left(\frac{\pi \cdot f_{center}}{sampleRate}\right)\right)$   
\n $a_2 = \Omega^2$   
\n $\Omega = 2 \cdot sampleRate \cdot \tan\left(\frac{\pi \cdot f_{center}}{sampleRate}\right)$   
\nResonator  
\n $a_2 = \Omega^2$   
\n $b_0 = 1$   
\n $b_1 = a_1 \cdot 10^{\left(\frac{gain}{30}\right)}$   
\n $b_2 = \Omega^2$ 

 $\Omega = 2 \cdot sampleRate \cdot \tan \left( \frac{\pi \cdot f_{center}}{sampleRate} \right)$  $\alpha_1=2\cdot\Omega$  $a_2 = \Omega^2$  $b_0 = 10^{\left(\frac{highFrequencyGain}{20}\right)}$ Lead, Lag  $b_1 = 2 \cdot \Omega \cdot 10^{\left(\frac{lowFrequencyGain + highFrequencyGain}{40}\right)}$ <br> $b_2 = \Omega^2 \cdot 10^{\left(\frac{lowFrequencyGain}{20}\right)}$ 

# *Additional Notes:*

For the resonator filter, the maximum and minimum phase changes will occur at:

$$
f = \frac{SampleRate}{\pi} \tan^{-1} \left( \frac{1}{2\sqrt{2} \cdot SampleRate} \sqrt{(a_1b_1 - 2a_2) \pm \sqrt{a_1b_1(a_2 + a_1b_1)}} \right)
$$

These frequencies also happen to be the half-gain points measured in dB (or the rootamplitude gain points).

For the lead/lag filters, the maximal phase change will occur at:

$$
f = \frac{SampleRate}{\pi} \tan^{-1} \left( \frac{a_1}{4 \cdot SampleRate} \cdot \sqrt[4]{\frac{b_2}{a_2 b_0}} \right)
$$

This frequency also happens to be the dB gain mean point measured (or the amplitude gain geometric mean point).

# **Z Space**

Though Laplacian Space is useful for designing or quickly analyzing a bi-quad filter's design, it does not accurately model digital bi-quad filters. Digital filters are described naturally by Z transforms. It is possible to convert a filter from a Laplace transform to a Z transform, as will be described below, while maintaining the same general characteristics. The amplitude and phase information will be slightly warped by moving into Z space. One should note, however, that for the filters listed above the characteristics of gains, bandwidths, and center or breakpoint frequencies are unchanged.

Bi-quad filters are described by the following Z transform:

$$
H(Z) = \frac{B_0 + B_1 \cdot Z^{-1} + B_2 \cdot Z^{-2}}{1 + A_1 \cdot Z^{-1} + A_2 \cdot Z^{-2}} \quad \text{where} \quad Z = e^{-j \left( \frac{2 \cdot \pi \cdot f}{sampleRate} \right)}
$$

One should note that only filters where the roots of the denominator lie within the unit circle are stable. Though digital filters can be constructed where the equations for amplitude and phase for both the Z transform version and the Laplace transform version may converge, the filter itself will be unstable, continually adding energy to the system. Please see the Z Transform Stability Section below.

The equations for amplitude, phase and dB gain can be derived from the above Z transform:

$$
A^{2} = \frac{\left(B_{0}^{2} + B_{1}^{2} + B_{2}^{2}\right) + 2 \cdot B_{1} \cdot \left(B_{0} + B_{2}\right) \cdot \cos\left(\frac{2 \cdot \pi \cdot f}{sampleRate}\right) + 2 \cdot B_{0} \cdot B_{2} \cdot \cos\left(\frac{4 \cdot \pi \cdot f}{sampleRate}\right)}{\left(1 + A_{1}^{2} + A_{2}^{2}\right) + 2 \cdot A_{1} \cdot \left(1 + A_{2}\right) \cdot \cos\left(\frac{2 \cdot \pi \cdot f}{sampleRate}\right) + 2 \cdot A_{2} \cdot \cos\left(\frac{4 \cdot \pi \cdot f}{sampleRate}\right)}
$$

$$
phase = \arctan\left\{ \begin{pmatrix} (B_0 + A_1 \cdot B_1 + A_2 \cdot B_2) + (A_1 \cdot B_0 + B_1 + A_2 \cdot B_1 + A_1 \cdot B_2) \cdot \cos\left(\frac{2 \cdot \pi \cdot f}{sampleRate}\right) + \\ & (B_0 \cdot A_2 + B_2) \cdot \cos\left(\frac{4 \cdot \pi \cdot f}{sampleRate}\right) \\ & (A_1 \cdot B_0 - B_1 + A_2 \cdot B_1 - A_1 \cdot B_2) \cdot \sin\left(\frac{2 \cdot \pi \cdot f}{sampleRate}\right) + (B_0 \cdot A_2 - B_2) \cdot \sin\left(\frac{4 \cdot \pi \cdot f}{sampleRate}\right) \end{pmatrix} \right\}
$$

$$
gain = 10 \cdot \log_{10} \left( \frac{\left(B_0^2 + B_1^2 + B_2^2\right) + 2 \cdot B_1 \cdot \left(B_0 + B_2\right) \cdot \cos\left(\frac{2 \cdot \pi \cdot f}{sampleRate}\right) + 2 \cdot B_0 \cdot B_2 \cdot \cos\left(\frac{4 \cdot \pi \cdot f}{sampleRate}\right)}{\left(1 + A_1^2 + A_2^2\right) + 2 \cdot A_1 \cdot \left(1 + A_2\right) \cdot \cos\left(\frac{2 \cdot \pi \cdot f}{sampleRate}\right) + 2 \cdot A_2 \cdot \cos\left(\frac{4 \cdot \pi \cdot f}{sampleRate}\right)} \right)
$$

The equations for converting between the analog (Laplace transform) coefficients and the digital (Z transform) coefficients are handled internally by the MPI, but are listed below so that one can accurately analyze the performance of the bi-quad filters.
**Bi-quad Postfilter Bi-linear Postfilter**  $(a_2 = b_2 = 0)$ 

$$
D = 4 + \frac{2 \cdot a_1}{sampleRate} + \frac{a_2}{sampleRate^2}
$$
  
\n
$$
D = \frac{2 \cdot a_1}{sampleRate}
$$
  
\n
$$
D = \frac{2 \cdot a_1}{sampleRate}
$$
  
\n
$$
D = \frac{2 \cdot a_1}{sampleRate}
$$
  
\n
$$
A_1 = \frac{\left(\frac{a_1}{sampleRate} - 2\right)}{D}
$$
  
\n
$$
A_2 = \frac{\left(4 - \frac{2 \cdot a_1}{sampleRate} + \frac{a_2}{sampleRate^2}\right)}{D}
$$
  
\n
$$
B_0 = \frac{\left(4 \cdot b_0 + \frac{2 \cdot b_1}{sampleRate} + \frac{b_2}{sampleRate^2}\right)}{D}
$$
  
\n
$$
B_1 = \frac{\left(\frac{2 \cdot b_2}{sampleRate^2} - 8 \cdot b_0\right)}{D}
$$
  
\n
$$
B_1 = \frac{\left(\frac{b_1}{sampleRate} - 2 \cdot b_0\right)}{D}
$$
  
\n
$$
B_1 = \frac{\left(\frac{b_1}{sampleRate} - 2 \cdot b_0\right)}{D}
$$
  
\n
$$
B_2 = 0
$$
  
\n
$$
B_3 = 0
$$

## **Z Transform Stability**

As briefly described in the last section, it is possible for the digital filters constructed from analog filters to be unstable. One needs to ensure that:

- The filter does not continually add energy to a system.
- The filter has no phase lag at 0 frequency. (A filter with  $180^\circ$  phase lag will create unstable closed loop systems.)

To guarantee a filter does not continually add energy to a system, the following relationship must be satisfied by the Z transform coefficients:

$$
\frac{A_1}{2} \pm \sqrt{\frac{A_1^2}{2} - A_2} < 1
$$

To guarantee a filter has no phase lag at 0 frequency, the following relationship must be satisfied by the Z transform coefficients:

$$
(1 + A_1 + A_2) \cdot (B_0 + B_1 + B_2) \ge 0
$$

If it is found that this last condition is not true, then one should change the sign on all  $B_n$ coefficients. Equivalently, one can change the sign of all  $b_n$  coefficients for the Laplace (analog) transform.

[Return to Filter Objects](#page-0-0)